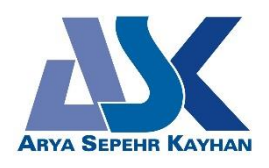

# WHITE PAPERS

ASK-RD-ENG-050

R&D Department ARYA SEPEHR KAYHAN (ASK) | SHAHID SALIMI INDUSTRIAL CITY, TABRIZ, IRAN شرکت آریا سپهر کیهان با نام اختصاری ASK، طراح و تولیدکننده پمپ های گریز از مرکز و روتاری و ارائه دهنده راهکارهای بهینه سازی سیستم های فرایندی و پمپاژ می باشد.

#### **توجه !**

مقاالت تخصصی با عنوان Papers White جهت افزایش دانش عمومی پمپ ها در بخش تحقیق و توسعه این شرکت نگارش شده است. استفاده از این مقاالت رایگان می باشد و الزم است جهت استفاده از محتویات آن به موارد ذیل توجه فرمایید:

- -1 انتشار مجدد مطالب مقاالت )به شکل اولیه و بدون تغییر در ساختار محتوایی و ظاهری( با ذکر منبع، بالمانع است.
	- -2 استفاده تجاری از محتویات مقاالت در نشریات مجاز نمی باشد.

# تحلیل عددی و تجربی تداخل فرکانس گذر پره و فرکانس طبیعی محفظه پمپ سانتریفیوژ

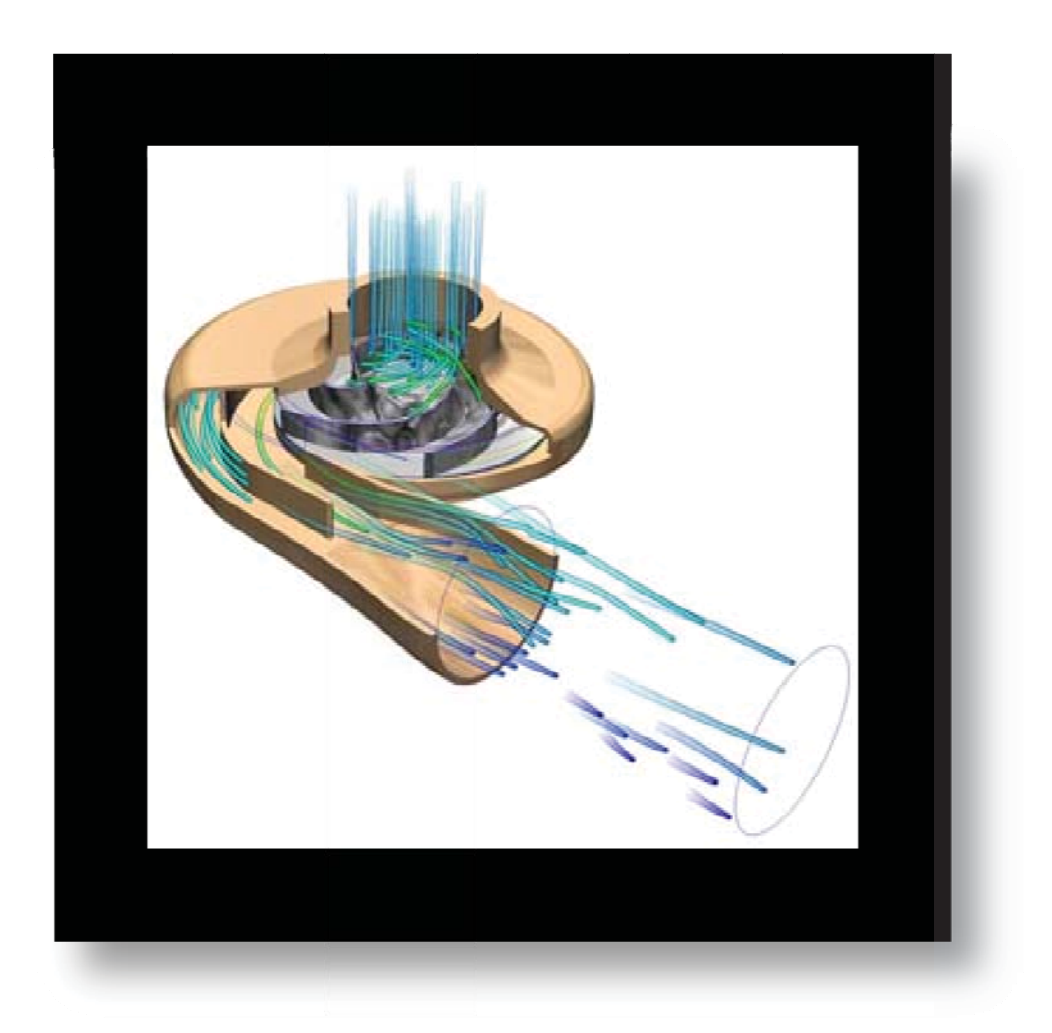

OH2-25-200L

Numerical and Experimental analysis of Blade pass frequency interaction with Volute natural frequencies in a centrifugal pump OH2-25-200L

## \* چکىدە

صدای ناشی از هر گونه فعالیت صنعتی باید از استانداردهای بین المللی تبعیت کند. صدای تولید شده در پمپهای سانتریفیوژ طبق استاندارد IPS-M-PM-105(1) دارای محدودیت ۸۵ دسیبل برای پمپ و ۹۰ دسیبل برای پمپ و موتور آن است (لازم به ذکر است که در این بررسی سطح فشار صوتی صدا مورد بررسی قرار میگیرد و همچنین این محدودهها برای شرایط بدون انعکاس و بدون صدای پس;مینه است). لذا پیش بینی میزان صدای تولیدشده توسط یمپ و همچنین جلوگیری از ایجاد صدای زیاد از ملزومات طراحی یک پمپ استاندارد به شمار میرود. یکی از منابع تولید صدا در پمپ تداخل فرکانسی بین فرکانسهای طبیعی محفظه و فرکانس گذر پره است که در اثر این تداخل تشدید اتفاق میافتد که سبب ایجاد صدای بسیار زیاد در پمپ و لرزشهای ناخواسته میشود. در این پروژه ابتدا ما به آنالیز مودال محفظه پمپ و تعیین محدوده فرکانس طبیعی و شکل مودهای آن میپردازیم. سپس توسط روشهای تجربی فرکانس غالب در این محدوده را مشخص میکنیم. در پایان، این فرکانس را با فرکانس گذر پره مقایسه و روشهای جلوگیری از تشدید فرکانسی بررسی میگردد.

#### \*\* مقدمه

تمامی یمپهای سانتریفیوژ دارای محفظهای <sup>۲</sup>هستند که سیال پمپ شده به وسیله پروانه<sup>۲</sup> را دریافت و نرخ جریان سیال را کاهش میدهند. این محفظه حلزونی شکل است و با نزدیک شدن به قسمت تخلیه مساحت آن زیاد میشود. این محفظه انرژی جنبشی را به وسیله کاهش سرعت و افزایش فشار، به فشار تبدیل میکند. فرکانس طبیعی خصوصیتی فیزیکی از هر سازه است، با صرف نظر از نیرویی که به سازه اعمال میشود. فرکانس طبیعی از جهات بسیاری مهم به شمار میرود که یکی از آنها در جلوگیری از پدیده تشدید است که با منطبقشدن فرکانس تحریک و فرکانس طبیعی اتفاق می|فتد. تشدید آکوستیکی یک سیستم، تمایل سیستم به جذب انرژی بیشتر در زمانی است که نیرویی در فرکانسی که با یکی از فرکانسهای طبیعی سیستم منطبق شده است به آن اعمال می شود. هر محفظه دارای فرکانس طبیعی مخصوص به خود است که این فرکانس بسته به ساختار و شکل محفظه از محفظهای به محفظه دیگر متفاوت خواهد بود. روشهای متفاوتی برای پیدا کردن این فرکانسهای طبیعی وجود دارد که میتوان از روشهای تحلیلی، عددی و تستهای فیزیکی در این قسمت نام برد. روش اول به ندرت استفاده میشود. این روش نیازمند مدلسازیهای ریاضیاتی پیشرفته سیستم و نیز فرآیندهای پیشرفته ریاضیاتی برای حل این معادلات میباشد. روش دوم بر مبنای استفاده از

- <sup>2</sup> Volute
- $3$  Impeller

<sup>&</sup>lt;sup>1</sup> IRANIAN PETROLEUM STANDARD

کامپیوتر و به خصوص نرمافزار محاسباتی انسیس<sup>۴</sup> است. ابتدا به کمک نرمافزار، سازه را به المانهای بسیار کوچک تقسیم میکنیم که به این عمل مش بندی میگویند. سپس به نرمافزار دادههای مورد نیاز سازه از قبیل توزیع جرم، شرایط مرزی، نیروها و غیره داده میشود و نرمافزار با حل معادلات فیزیکی برای المانهای کوچک سازه و سپس ترکیب جواب این معادلات، به جواب نهایی می سد. روش سوم نیز در مواردی که نیاز به اعتبارسنجی و دقت بالا باشد مورد استفاده قرار میگیرد. در این روش نیرویی تحریک کننده به سیستم اعمال و ارتعاشات سیستم اندازهگیری می شود. سپس نتایج بدست آمده با نیروی اعمال شده مقایسه و فرکانس طبیعی سیستم محاسبه میشود. به طور طبیعی بحرانی¤رین فرکانس یک پمپ سانتریفیوژ، فرکانس گذر پره<sup>۵</sup> آن است که به صورت تعداد پرهها در سرعت چرخش پروانه در ثانیه تعریف می شود:

$$
f_{BP} = \frac{nN}{60} \tag{1}
$$

که در آن  $n$  تعداد پرمها و  $N$  تعداد دور الکتروموتور (تعداد چرخش پروانه در دقیقه) میباشد.

## ١. محاسبات عددی

ما در این قسمت به آنالیز مودال محفظه یک پمپ سانتریفیوژ می،پردازیم. آنالیز مودال به ما کمک می کند که فرکانسها و شکل مودهای محفظه مورد نظرمان را بیابیم. آنالیز مودال، پاسخ دینامیکی محفظه را که به وسیله فرکانسهای تشدید (فرکانسهای طبیعی)، شکل مودها و میرایی مشخص می شود به ما گزارش می دهد. مودها، ارتعاشات محفظه را در فرکانسی مخصوص به ما نشان میدهند. هر مود با فرکانسی به خصوص مشخص می گردد. هر مود به وسیله یک شکل خاص که شکل مود نام دارد مشخص می شود. در ابتدای این پروژه با مثالی ساده به شرح چگونگی آنالیز مودال توسط نرم افزار انسیس می پردازیم. به دلیل انگلیسی بودن فضای نرم افزاری، این مثال به زبان انگلیسی مطرح می شود:

مثال : آناليز مودال

#### **Modal Analysis**

The following example illustrates performing a modal analysis in Simulation.

1. Open the model in Simulation and set up a modal analysis.

<sup>4</sup> ANSYS

<sup>&</sup>lt;sup>5</sup> Blade pass frequency

- Open the file Beam. dsdb from one of the following locations:  $\bullet$ 
	- Windows platform: i.

...\Program Files\ANSYS Inc\v110\AISOL\Samples\Simulation

- Unix platform: .../ansys inc/v110/aisol/Samples/Simulation  $\blacksquare$
- Choose New Analysis> Modal from the toolbar.  $\bullet$

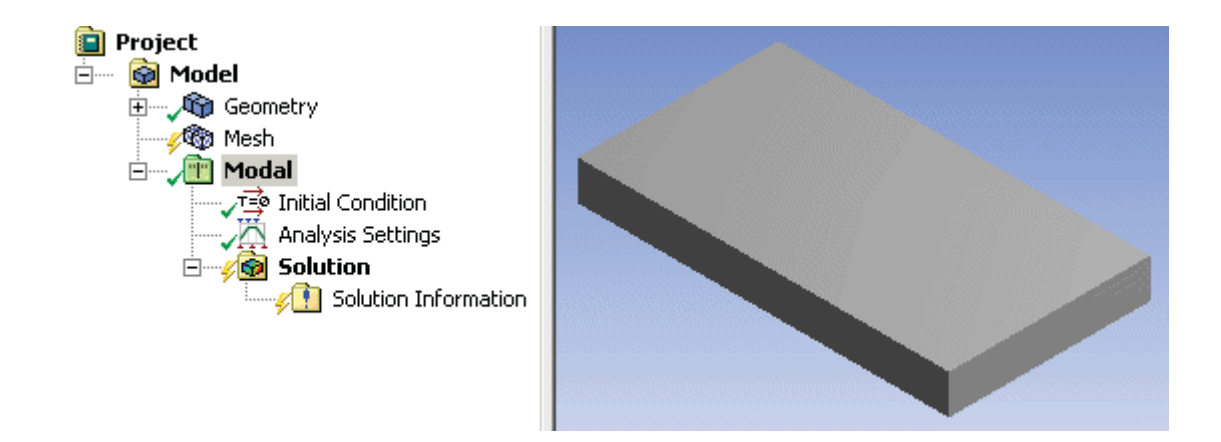

- 2. Specify 12 modes to extract.
	- Analysis Settings Details View: Set Max Modes to Find = 12.  $\bullet$

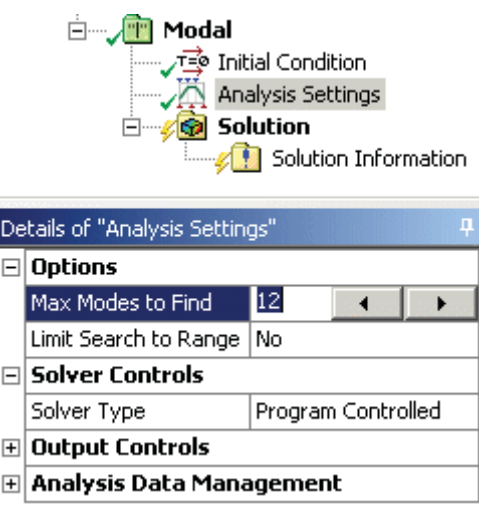

- 3. Apply a fixed support to one end of the beam.
	- Select the end face, then choose **Supports>** Fixed Support from the toolbar.  $\bullet$

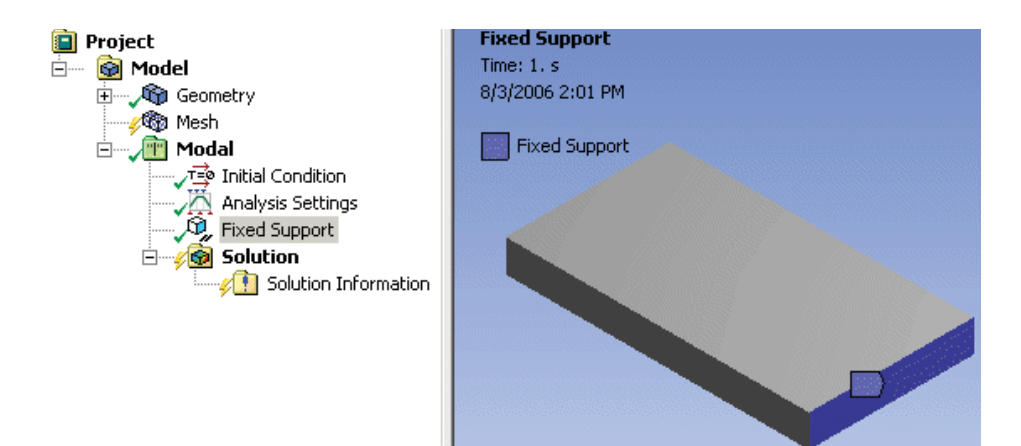

- 4. Solve the analysis without results.
	- Choose Solve from the toolbar.  $\bullet$

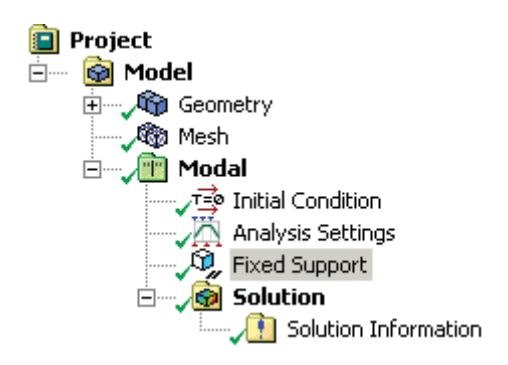

- 5. View a bar chart of frequencies.
	- Highlight Solution object folder. Bar chart is displayed in Timeline window.  $\bullet$

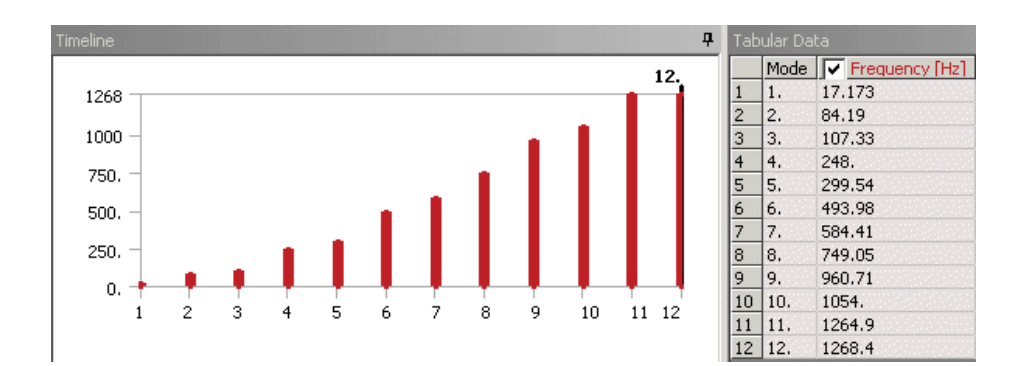

- 6. Create modal shape results for all frequencies or a subset of the frequencies.
	- Drag the mouse to highlight frequencies of interest in the **Timeline** window or  $\bullet$ multi-select the frequencies in the Tabular Data window, then click the right mouse button and choose Create Mode Shape Results.

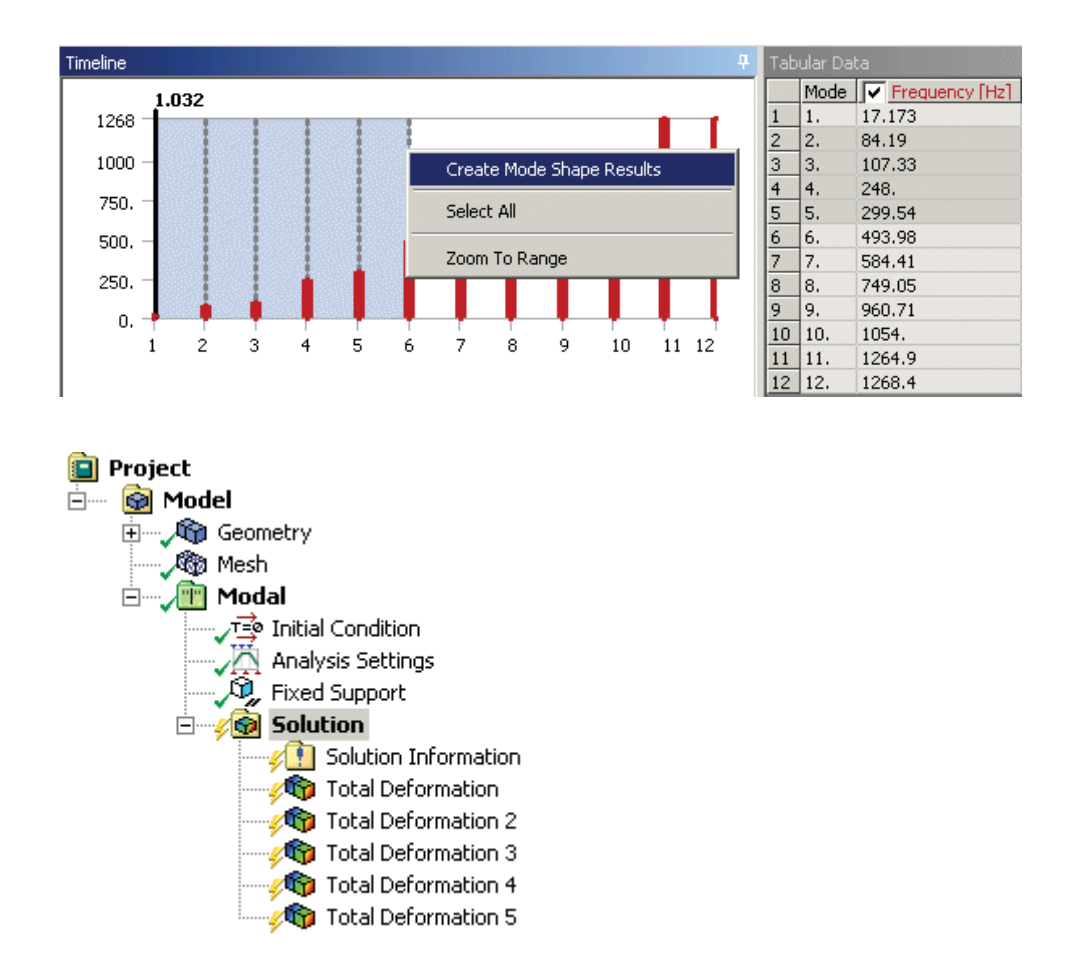

- 7. Evaluate results at each selected frequency.
	- Highlight the Solution object folder, then click the right mouse button and choose  $\bullet$ **Evaluate All Results.**

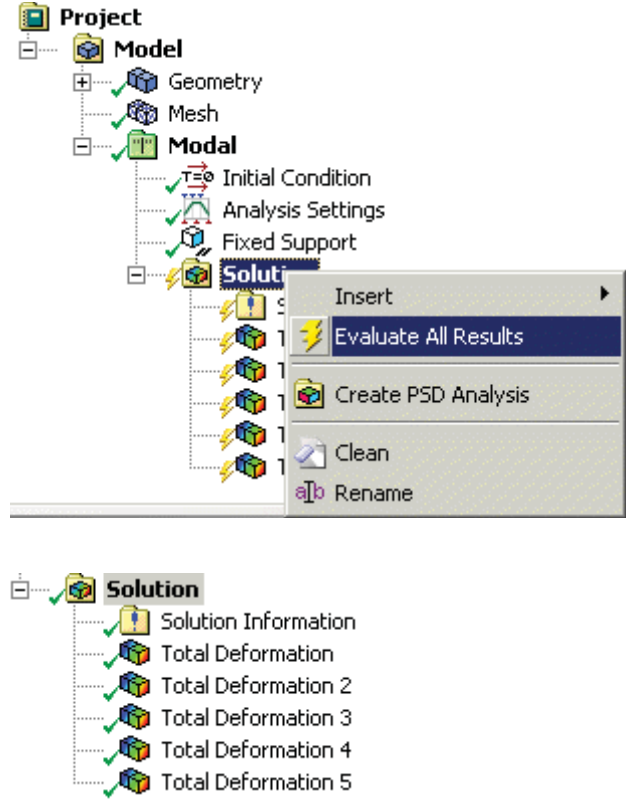

- 8. Rename each result object to display associated frequency.
	- Highlight all result objects, then click the right mouse button and choose Rename

## **Based on Definition.**

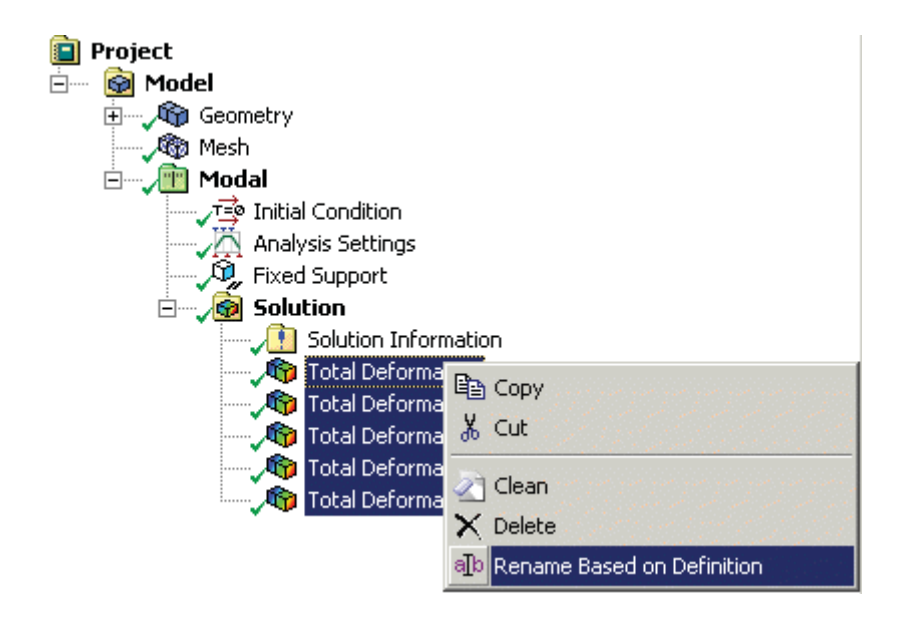

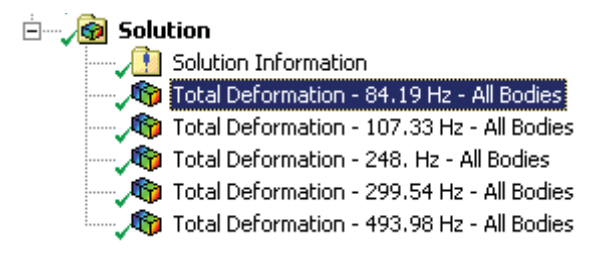

- 9. View result contours.
	- Highlight any result object. The associated result contour is displayed in the Geometry window.

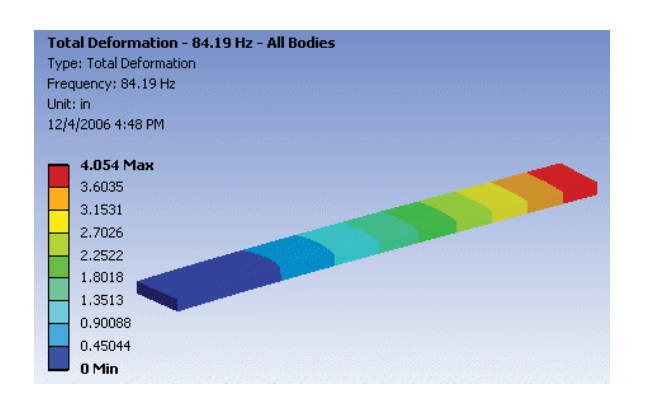

در ادامه این پروژه برای اعتبارسنجی و مشخصشدن دامنه فرکانسهای طبیعی، از یک استوانه (سادهترین شکل ممکن) به عنوان مدل نمونه استفاده کردیم و از طریق دو نرم افزار محاسباتی انسیس و متلب<sup>۶</sup> آنالیز مودال استوانه را مورد ارزیابی قرار دادیم. نتایج به دست آمده از این دو نرم افزار و شکل مودهای آنها را در زیر مشاهده میکنید. فرضیات استوانه مورد نظر، طول ۱۵ متر، شعاع ۵ متر و سرعت صوت ۳۴۰ متر بر ثانیه است.

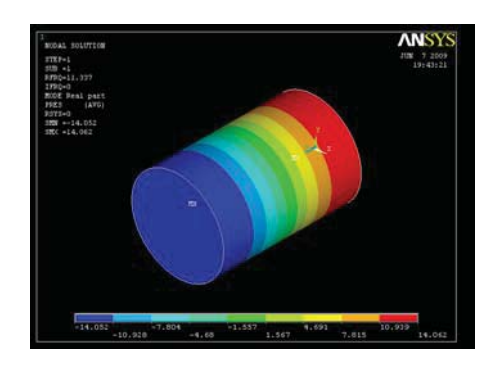

شكل ١- اولين مود طولى استوانه با فركانس ١١.٣٣ هرتز

که این فرکانس طبق کد بدست آمده در نرم افزار متلب ۱۱.۳۴۰ هرتز میباشد.

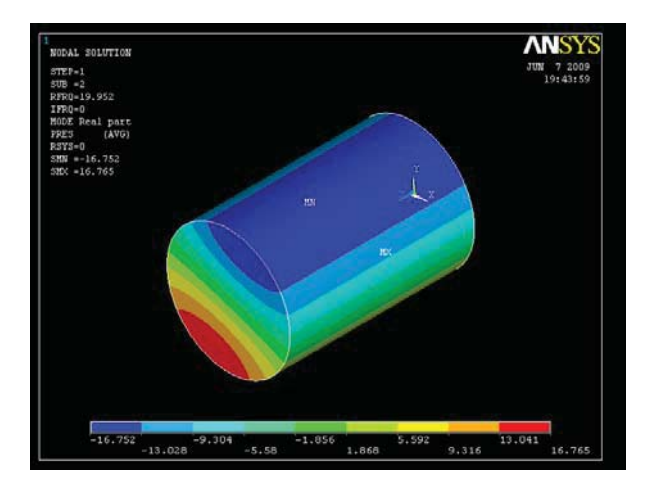

مود اول مماسی این استوانه به شکل زیر میباشد:

شکل ۲– اولین مود مماسی استوانه با فرکانس ۱۹.۹۵ هرتز

که این فرکانس طبق کد بدست آمده در نرم افزار، ۱۹.۹۲ هرتز میباشد .

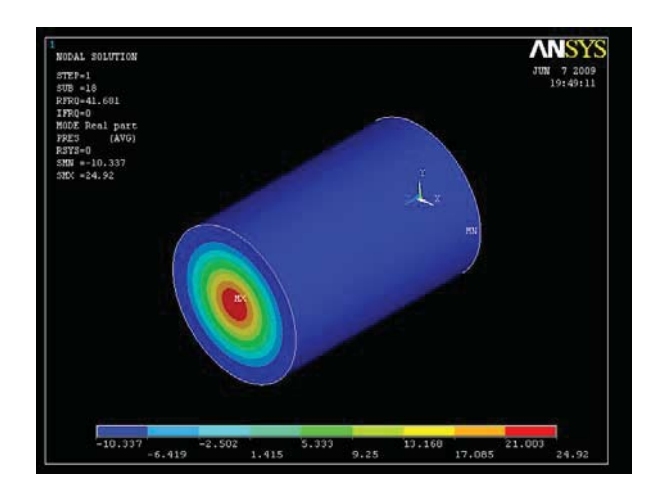

مود اول شعاعی این استوانه به شکل زیر میباشد:

شکل ۳- اولین مود شعاعی استوانه با فرکانس ۴۱.۶۸ هرتز

که این فرکانس طبق کد بدست آمده در نرم افزار ۴۱.۴۸۰ هرتز میباشد .

در جدول زیر مقادیر ۳۰ مود اولیه این استوانه را در هر دو نرم افزار مشاهده میکنیم.

صنعت گران أريا سپهر كيهان

| اختلاف(٪)                   | فرکانس محاسبه شده در ANSYS (هرتز) در است محاسبه شده در MATLAB (هرتز) |                                                 | شماره مود                |
|-----------------------------|----------------------------------------------------------------------|-------------------------------------------------|--------------------------|
| $\bullet$                   | 11.57                                                                | 11.57                                           | $\lambda$                |
| $7.18\pm0.02$               | 19.97                                                                | 19.90                                           | $\mathbf{\widetilde{v}}$ |
| $7.44\,$                    | 19.97                                                                | 19.90                                           | $\mathbf{\breve{r}}$     |
| 7.17                        | 77.99                                                                | YY.99                                           | $\mathfrak{f}$           |
| $7. \cdot .1V$              | YY.9Y                                                                | YY.99                                           | ۵                        |
| $7. \cdot .1V$              | YY.9Y                                                                | YY.99                                           | $\varphi$                |
| 7.179                       | $\mathbf{Y} \cdot \mathbf{N}$                                        | $\mathbf{r} \cdot \mathbf{r} \mathbf{r}$        | $\mathsf{V}$             |
| 7.179                       | $\mathbf{Y} \cdot \mathbf{N}$                                        | $\mathbf{r}\cdot\mathbf{r}\mathbf{r}$           | $\lambda$                |
| $\gamma \cdot x$ .          | $\mathbf{r}\mathbf{r}\cdot\mathbf{r}$                                | TT.1f                                           | ٩                        |
| $\gamma$ . $\tau$           | $\tau\tau\cdot\tau$                                                  | $TT.1\Delta$                                    | $\backslash$ .           |
| $\gamma$ . $\gamma$         | $\mathbf{r} \mathbf{r} \cdot \cdot$                                  | $\Upsilon \Upsilon.$                            | $\setminus$              |
| 7.77                        | Tf.9T                                                                | $\mathbf{r}\mathbf{\Delta}\cdot\mathbf{\Delta}$ | $\mathcal{N}$            |
| 7.77                        | rr.97                                                                | $\mathbf{r}\mathbf{\Delta}\cdot\mathbf{\Delta}$ | $\gamma$                 |
| 7.77                        | 49.5.                                                                | Y9.0Y                                           | $\mathcal{N}$            |
| 7.77                        | $\Gamma$ 9.4.                                                        | T9.0V                                           | ۱۵                       |
| 7. .77                      | $\mathbf{f}\cdot\mathbf{A}\cdot\mathbf{V}$                           | $F \cdot .7F$                                   | ۱۶                       |
| 7.15                        | $\mathbf{f}\boldsymbol{\cdot}\boldsymbol{\cdot}\mathbf{Y}$           | $f \cdot .70$                                   | $\gamma$                 |
| 7.77                        | $f \wedge f \wedge$                                                  | f1.5A                                           | $\lambda$                |
| $\gamma \cdot \Delta \cdot$ | $FT.$ .                                                              | FT.77                                           | ۱۹                       |
| $7. \cdot .05$              | $f \Delta . \nabla \Upsilon$                                         | 40.01                                           | $\mathbf{r}$ .           |
| $7. \cdot .04$              | 40.40                                                                | $Y \Delta Y$                                    | $\uparrow$ )             |
| 7.7.5                       | 48.14                                                                | $Y\Delta.Y$                                     | $\tau\tau$               |
| 7.79                        | YY.Y                                                                 | YY.17                                           | $\mathbf{Y}\mathbf{Y}$   |
| 7.79                        | YY.51                                                                | YY.17                                           | $\mathbf{Y}\mathbf{F}$   |
| 7.77                        | YY.51                                                                | <b>FV.0V</b>                                    | ۲۵                       |
| 7.49.                       | YY.51                                                                | YY.Y.                                           | ۲۶                       |
| 7.77                        | YY.Y                                                                 | <b>۴۷.۷۱</b>                                    | $\mathsf{Y}\mathsf{Y}$   |
| $\gamma \cdot \mathfrak{s}$ | 49.01                                                                | 41.14                                           | ٢٨                       |
| 7.110                       | $\Delta \cdot .\mathrm{Y}$ ٩                                         | $FA.A\Delta$                                    | ۲۹                       |
| 7.89                        | $\Delta \Upsilon$ .۶۳                                                | $\Delta$ ) .<br>) $\Upsilon$                    | $\mathbf{r}$ .           |

جدول ۱- مقادیر مختلف ۳۰ مود اولیه استوانه

**ASK R&D** 

کد نوشته شده در نرم افزار متلب برای یک استوانه:

```
function Exact cylinder (c, nmode, Lr, Lz)
% In this function the a exact eigen-wave numbers of a cylinder |
\frac{1}{6}are computed.
% Inputs:
nmode=30;% --> Number of the required modes
Lr = 5; 8-- Radius of the cylinder
Lz =15; % --> Length of the cylinder
c = 340; \approx --> Speed of Sound
% Outputs:
%'exact.txt' --> this file contains the squre of exact mode
ু
              eigen-wave numbers
\approx% \ Author:
\approxabbas gholinejad
next = 1;klmn = zeros(150, 4);k temp = zeros(150, 1);
klmn final = zeros(150, 4);
alpha = [ 0.000 1.220 2.333 3.238 4.241
        0.586 1.697 2.717 3.726 4.731
        0.972 2.135 3.173 4.192 5.204
        1.337 2.551 3.612 4.643 5.662
        1.693 2.995 4.037 5.082 6.110];
for le = 0:5for me = 1:5for ne = 1:5klmn(nexact, 1) = (pi^2) * (alpha(ne,me)/Lr)^2 + (le/Lz)^2;
```

```
\texttt{klmn}(\texttt{next},2) = \texttt{le};klmn(nexact,3) = ne-1;\texttt{klmn}(\texttt{next},4) = \texttt{me-1};next = next + 1;end
    end
end
k_t = \text{temp} = k lmm(:, 1);k temp = sort (k temp);
for i=1:150ex = 0;for j=1:150if ((k \ttemp(i) == klmn(j,1)) & (ex == 0))\texttt{klmn\_final}(i,:) = \texttt{klmn}(j,:);\text{klmn}(j,:) = -0.1;ex = 1;end
    end
end
fid = fopen('exact cylinder.txt', 'w');for i=1:nmodefprintf(fid, 'L');
    fprintf(fid, '%1.0f', klmn_final(i,2));
    fprintf(fid, 'T');
    fprintf(fid, '%1.0f', klmn_final(i,3));
    fprintf(fid, 'R');
    fprintf(fid, '%1.0f', klmn_final(i, 4));
    fprintf(fid, ' -------');
    fprintf(fid, '%12.8f \n', sqrt(klmn_final(i,1))*c/(2*pi));
end
fclose(fid);
```
% In this Subroutine the exact eigen wave number of

```
% cylinder is computed
R = 1.0;L = 1.0;\lambda alpha = [ 0.000 1.220 2.333 3.238 4.241
\epsilon0.586 1.697 2.717 3.726 4.731
               0.972 2.135 3.173 4.192 5.204
\approx1.337 2.551 3.612 4.643 5.662
\approx1.963 2.995 4.037 5.082 6.110];
\tilde{\mathbf{z}}\frac{1}{2} count = 1.0;
% wave = zeros(1,300);
s for m=1:5\epsilonfor n=1:5\frac{1}{\delta}for q=0:5kk = pi*sqrt((alpha(m,n)/R)^2 + (q/L)^2);
\frac{1}{\delta}if (kk>=KA) & (kk<=KB)\epsilonwave(count) = kk;
\approx\approxcount = count + 1;
\epsilonend
\frac{1}{6}end
\epsilonend
% end
% wave2 = sort (wave) ;
% disp('Exact wave numbers are:')
% for i=1:300
      if (wave2(i) > 0)\infty\epsilondisp(wave2(i));\frac{1}{6}end
% end
```
# - نتيجەگيرى

از آنجایی که اختلاف بین اعداد بدست آمده از هر دو نرمافزار بسیار کم و نامحسوس میباشد، میتوان به تحلیلهای عددی بدست آمده از نرم افزار انسیس توجه داشت و محاسبات عددی محفظه را بر مبنای این نرمافزار به پیش برد.

# ٢. روش تحليلي محاسبه فركانس طبيعي استوانه

برای بدست آوردن مودهای آکوستیکی یک استوانه از فرمولاسیون زیر استفاده میکنیم:

از معادله جرم، مومنتوم و سرعت صوت داريم:

 $\tilde{\rho}_t + \nabla .(\tilde{\rho} V) = 0$ Mass:  $(5)$ Mass.<br>
Momentum:  $\tilde{\rho}(DV/Dt)+\nabla \tilde{p}=0$ <br>
Speed of sound:  $(D\tilde{p}/Dt)-\tilde{a}^2(D\tilde{p}/Dt)=0$ Momentum:  $\longrightarrow \tilde{\rho} \tilde{a}^2 \nabla \cdot V + (D \tilde{\rho}/Dt) = 0$ 

با فرض نوسانات بسیار کوچک در حالت ۳ بعدی داریم:

$$
\begin{cases}\n\tilde{p}=p_{\infty}+p \\
\tilde{\rho}=p_{\infty}+p \\
\tilde{a}=a_{\infty}+a \\
\tilde{u}=u_{\infty}+u \\
\tilde{v}=v_{\infty}+v \\
\tilde{w}=w_{\infty}+w \\
\tilde{\rho}_{\infty}u_{t}+p_{x}=0\n\end{cases}
$$
\n
$$
\begin{cases}\n\tilde{\rho}\tilde{a}^{2}(u_{x}+v_{y}+w_{z})+p_{t}=0 \\
\rho_{\infty}u_{t}+p_{x}=0 \\
\rho_{\infty}v_{t}+p_{z}=0 \\
\rho_{\infty}w_{t}+p_{z}=0\n\end{cases}
$$
\n
$$
(f)
$$

با حذف  $v_{xt}$ ،  $v_{yt}$  و  $w_{zt}$  و تركيب نتايج داريم:

\n**Global coordinate system**   
\n**Cylindrical coordinate system**   
\n
$$
p_{tt} = a_{\infty}^2 (p_{xx} + p_{yy} + p_{zz})
$$
   
\n $p_{tt} = a_{\infty}^2 (p_{rr} + p_r/r + p_{\Theta_0}/r^2 + p_{zz})$ \n

پس داريم:

$$
p(r, \theta, z, t) = R(r) \Theta(\theta) Z(z) T(t) \tag{8}
$$

از روش جدایی متغییرها داریم:

Separation of variables: 
$$
(\ddot{T}/a_{\infty}^2 T)=(\ddot{Z}/Z)+(\ddot{R}/R)+1/r(\dot{R}/R)+1/r^2(\ddot{\Theta}/\Theta)
$$
 (1)

ASK R&D

$$
\begin{cases}\n\ddot{T} + \lambda^2 a_\infty^2 T = 0 \\
\ddot{Z} + \varphi^2 Z = 0 \\
\ddot{\Theta} + \gamma^2 \Theta = 0 \\
r^2 \ddot{R} + r \dot{R} + (\sigma^2 r^2 - \gamma^2) R = 0\n\end{cases}
$$
\n
$$
\lambda^2 = \varphi^2 + \sigma^2
$$
\n(4)

كه در آن:

$$
\begin{cases} \lambda = \omega / a_{\infty} \\ \sigma = \alpha / R \\ \varphi = \xi / L \end{cases} \tag{3}
$$

و پارامترهای موجود در فرمولاسیون به ترتیب، $\omega$  فرکانس نوسانات،  $\alpha$ ریشه تابع بسل در شعاع $r$  = 7 ،  $\xi$  مشخصه ثابت نوسانات محوری،  $a_\infty$  سرعت صوت،  $R$  شعاع سیلندر و $L$  طول سیلندر است. پس جوابهای معادله ما به صورت زیر میباشد:

$$
\begin{cases}\n\ddot{T} + \lambda^2 a_\infty^2 T = 0 \\
\ddot{Z} + \varphi^2 Z = 0 \\
\ddot{\Theta} + \gamma^2 \Theta = 0 \\
r^2 \ddot{R} + r \dot{R} + (\sigma^2 r^2 - \gamma^2) R = 0\n\end{cases} (1 \cdot)
$$

که:

که:

$$
\lambda^2 = \varphi^2 + \sigma^2 \tag{11}
$$

$$
\overline{\phantom{a}}:
$$

$$
\begin{cases}\nT(t)=A_1 \exp(i\omega t) + A_2 \exp(i\omega t) \\
Z(z)=A_3 \exp(i\xi z/L) + A_4 \exp(i\xi z/L) \\
\Theta(\theta)=A_5 \exp(i\gamma\theta) + A_6 \exp(i\gamma\theta)\n\end{cases}
$$
\n(17)

$$
(R(r)=A_7J_n(\alpha r/R)+A_8Y_n(\alpha r/R))
$$

$$
(\omega/a_{\infty})^2 = (\alpha/R)^2 + (\xi/L)^2 \tag{17}
$$

با اعمال شرايط صلب خواهيم داشت:

$$
\begin{cases}\n\frac{\partial}{\partial r}[R(r)]_{r=R} = 0 & R(r)=AJ_n(\alpha r/R) \\
\frac{\partial}{\partial z}[Z(z)]_{z=0} = 0 \\
\frac{\partial}{\partial z}[Z(z)]_{z=L} = 0\n\end{cases}
$$
\n
$$
\begin{cases}\n\frac{\partial}{\partial z}[Z(z)]_{z=L} = 0 & Z(z)=B\cos(\xi z/L) \\
\frac{\partial}{\partial z}[Z(z)]_{z=L} = 0 & R(r)=AJ_n(\alpha r/m)\n\end{cases}
$$
\n(18)\n
$$
\begin{cases}\n\frac{\partial}{\partial z}[Z(z)]_{z=L} = 0 & R(r)=AJ_n(\alpha r/m)\n\end{cases}
$$
\n(19)\n
$$
R(r)=AJ_n(\pi\alpha_{mn} r/R)
$$

$$
Z(z) = B\cos(\pi q z/L)
$$

كه با فرض:

$$
\begin{aligned} \{\alpha = \pi \alpha_{mn}\} \\ \{\xi = \pi q\} \\ \{\omega = 2\pi f\} \end{aligned} \tag{1V}
$$

از معادله ۶ خواهیم داشت:

$$
p(r, \theta, z, t) = \sum \left[ J_n \left( \frac{\pi \alpha_{mn} r}{R} \right) \cos \left( \frac{\pi q z}{L} \right) \right] \left[ M \cos \left( n\theta + \omega t - \delta_1 \right) + N \cos \left( n\theta - \omega t - \delta_2 \right) \right]
$$
 (1A)

و از معادله ۱۳ خواهیم داشت:

$$
f_{m,n,q} = \frac{a_{\infty}}{2} \sqrt{\left(\frac{\alpha_{mn}}{R}\right)^2 + \left(\frac{q}{L}\right)^2}
$$
 (19)

که در معادله ۱۸ داریم:

M, N arbitrary amplitude

 $\delta_1$ ,  $\delta_2$  arbitrary phase number

و:

if  $|M|=|N|$   $\longrightarrow$   $\delta_1=\delta_2$ , Standing tangential wave<br>if  $|M| \neq |N|$   $\longrightarrow$  not simple

که برای فرمول ۱۹ ،  $\alpha_{mn}^{}$  از جدول زیر محاسبه میشود:

 $\alpha_{mn}$  جدول ۲- مقادیر مختلف

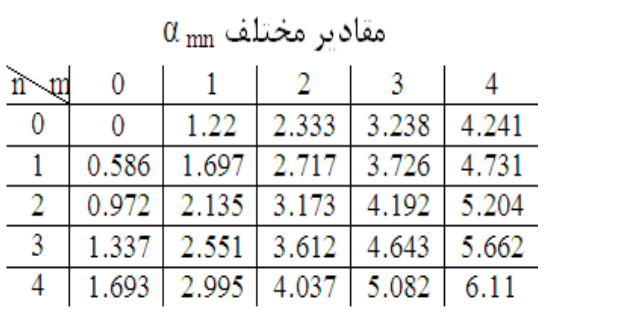

در جدول زیر مودهای نوسانی متفاوت را با اندیس مشخص کننده آنها مشاهده می کنید:

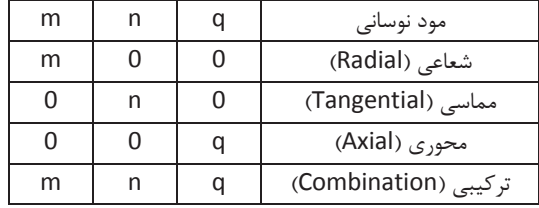

حال استوانه دیگری را با شرایط زیر در نرم افزار انسیس محاسبه و نتایج بدست آمده را با نتایج تحلیلی مقایسه میکنیم:

فرضيات ما:

$$
\begin{cases}\nT = 300 \, k \\
P = 100 \, Kpa\n\end{cases} \rightarrow \begin{cases}\n\rho \cong 1.2 \frac{kg}{m^3} \\
c \cong 340 \frac{m}{s}\n\end{cases}
$$
\nand  $R = 1157.5$  mm and  $L = 5400$  mm

حال برای هر مود و نتیجه نرمافزاری آن داریم:

شکل ۵- مود دوم طولی

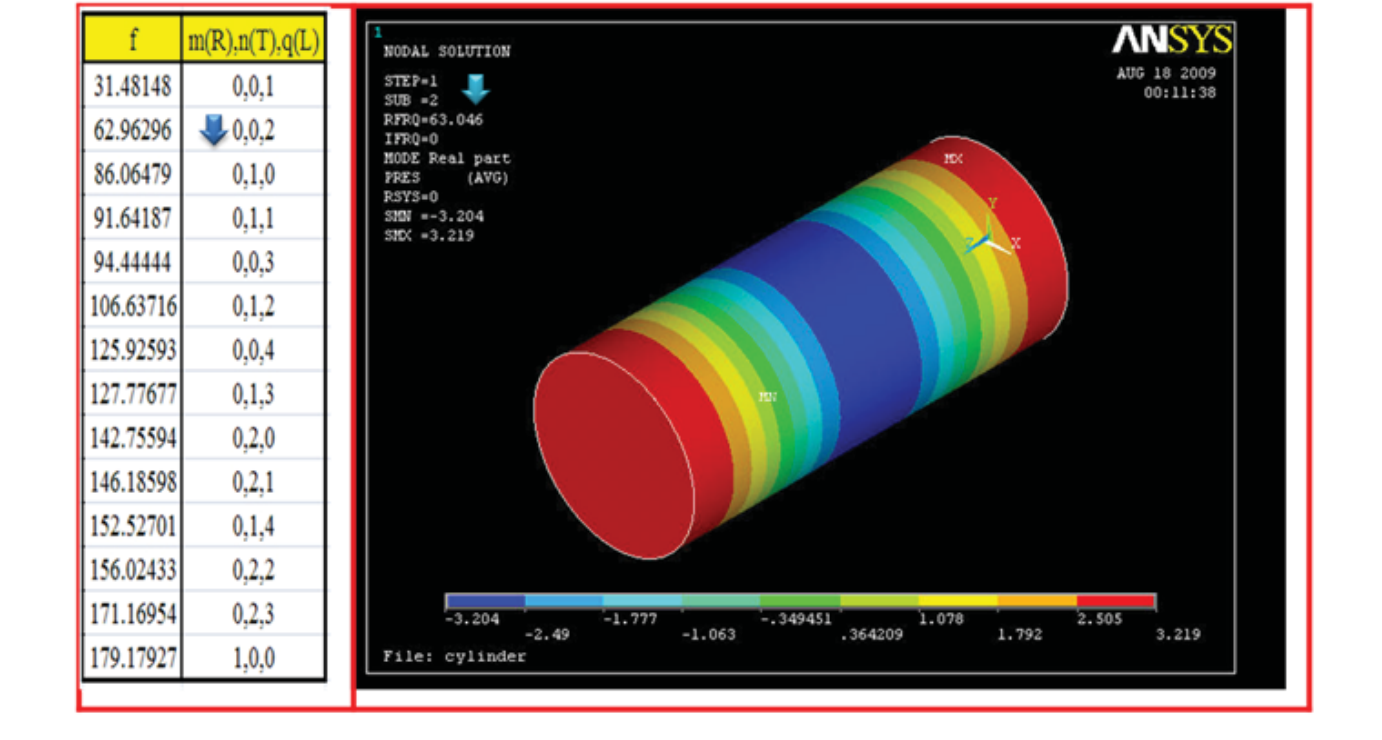

شکل ۴- مود اول طولی

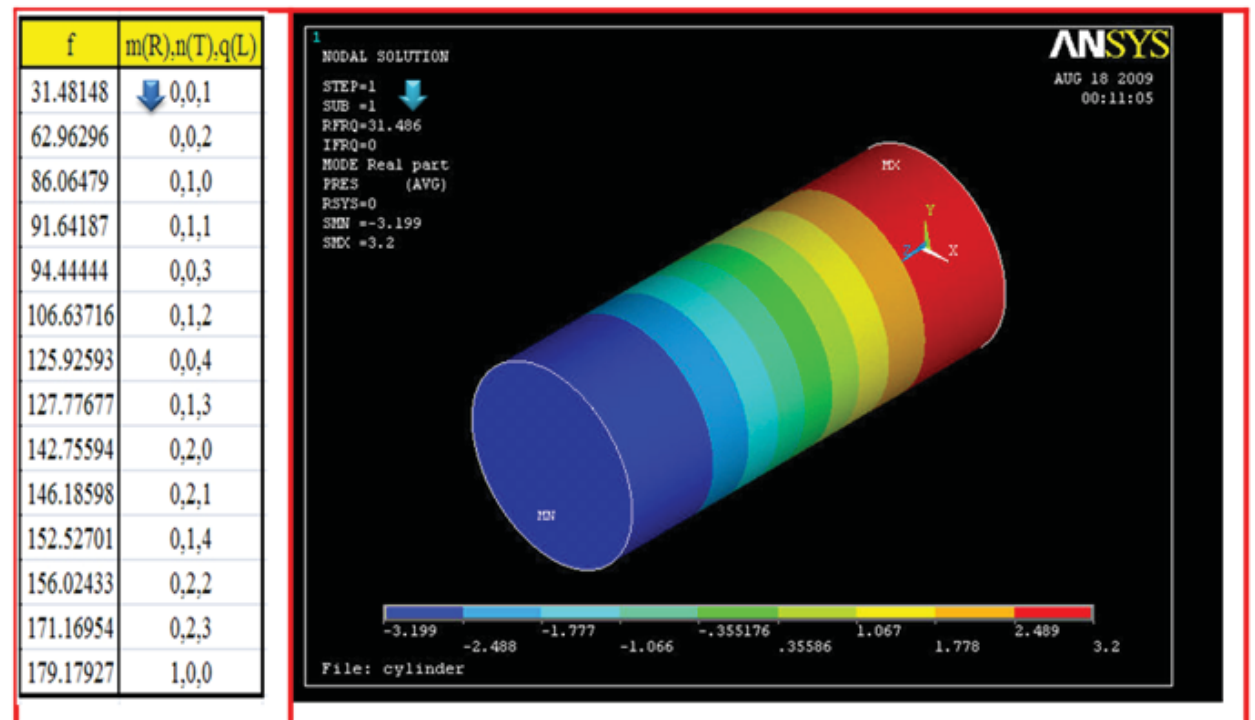

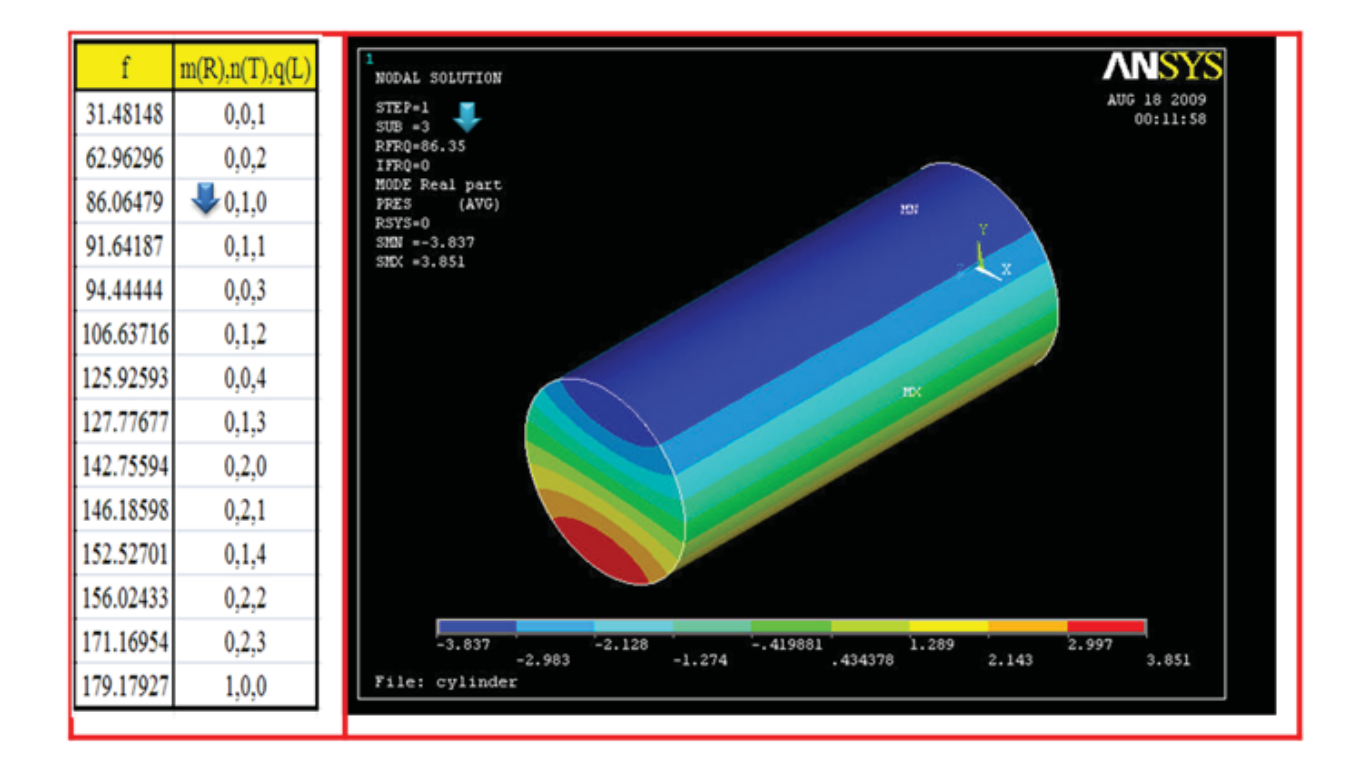

شکل ۶- مود اول مماسی

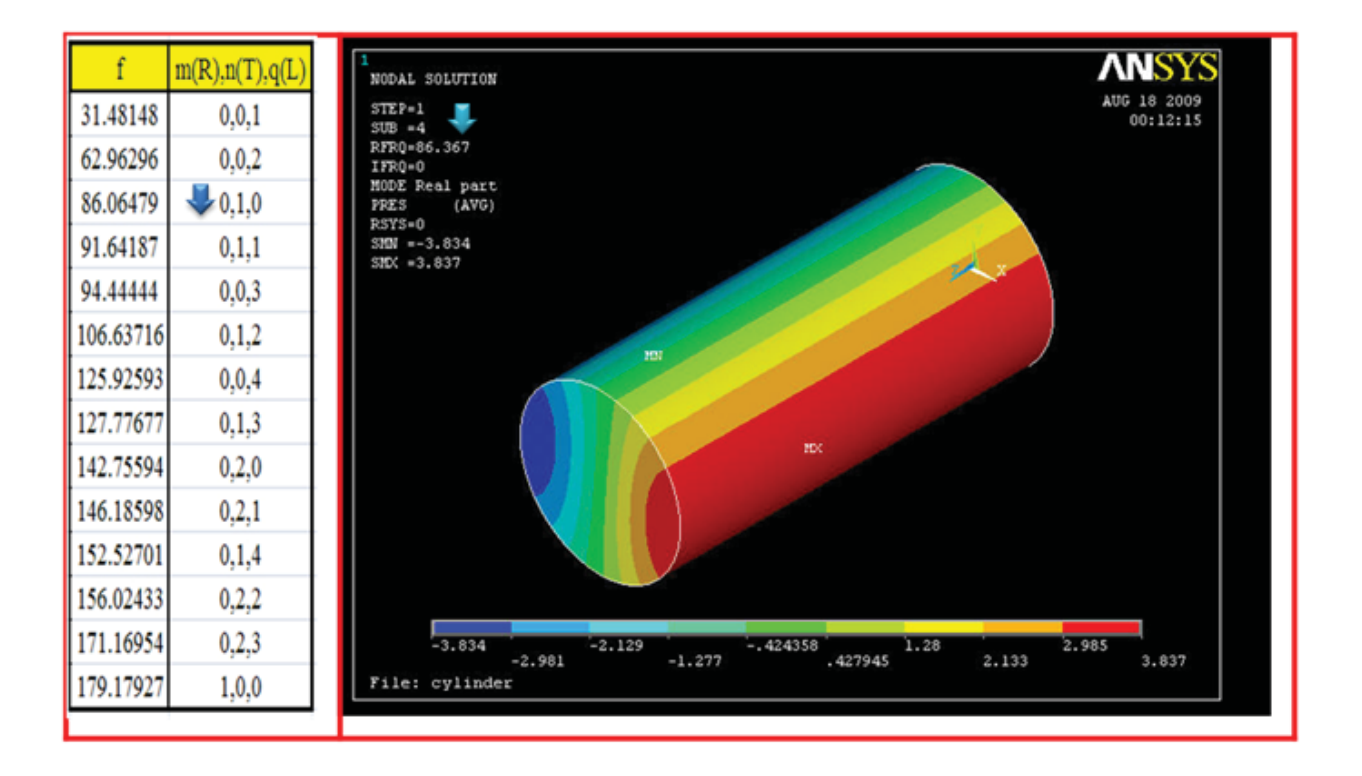

شکل ۷- مود اول مماسی

صنعت گران آریا سپهر کیهان

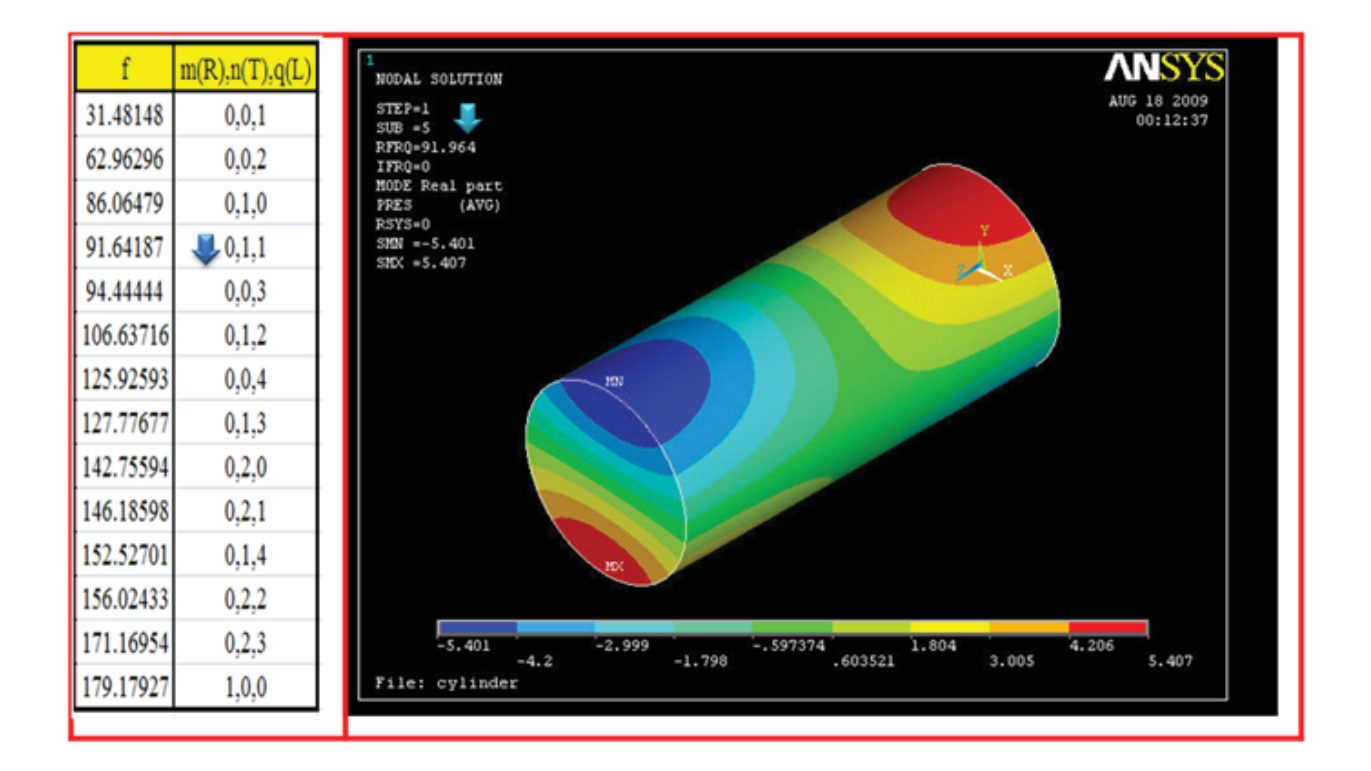

شکل ۸- مود اول طولی و اول مماسی

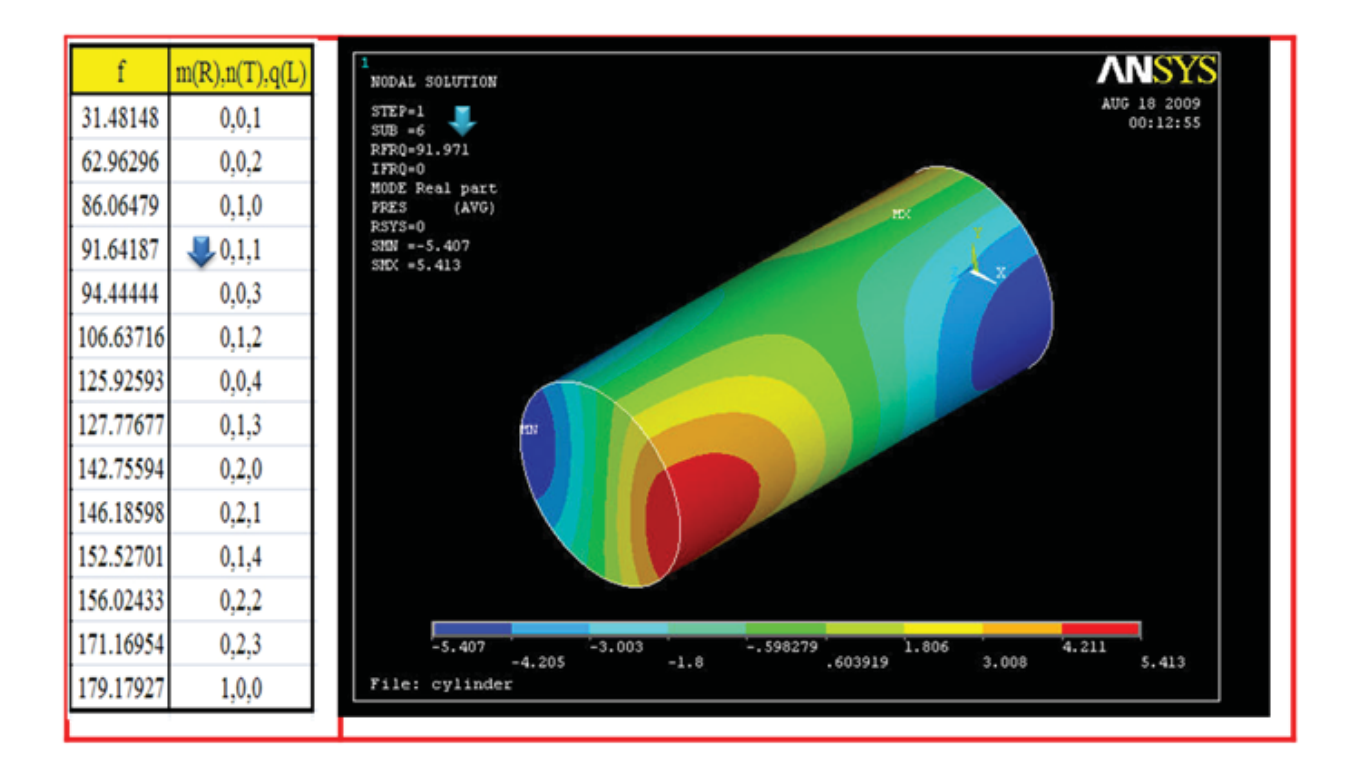

شکل ۹- مود اول طولی و اول مماسی

صنعتگران آريا سيهر كيهان

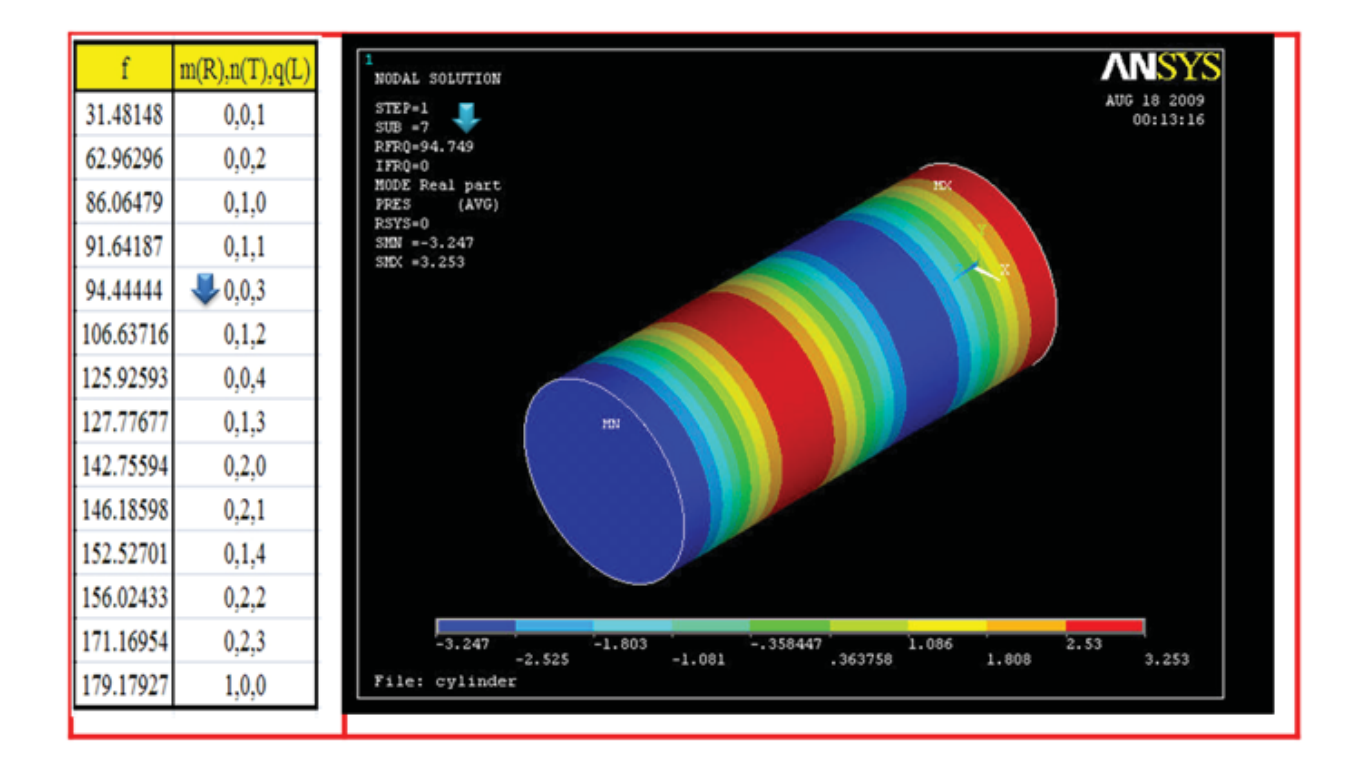

شکل ۱۰- مود سوم طولی

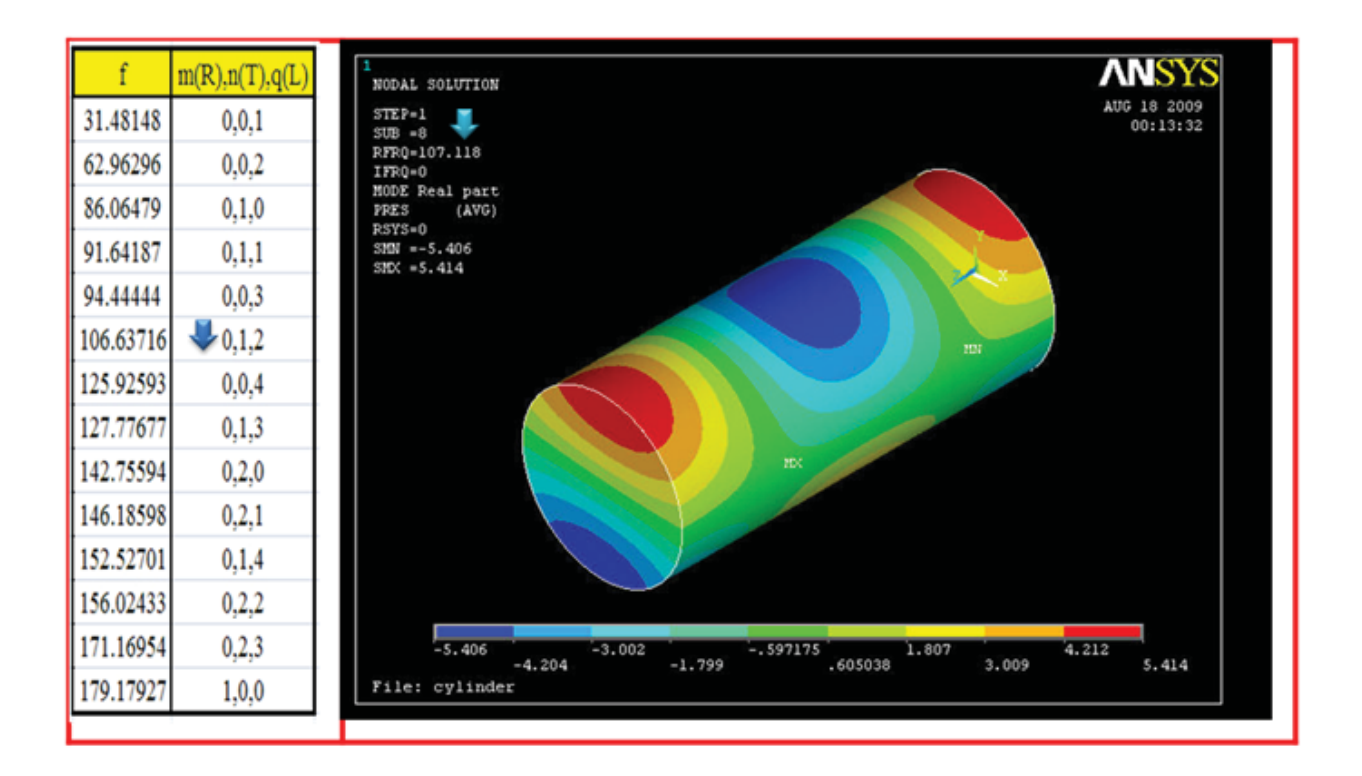

شکل ١١- مود دوم طولی و اول مماسی

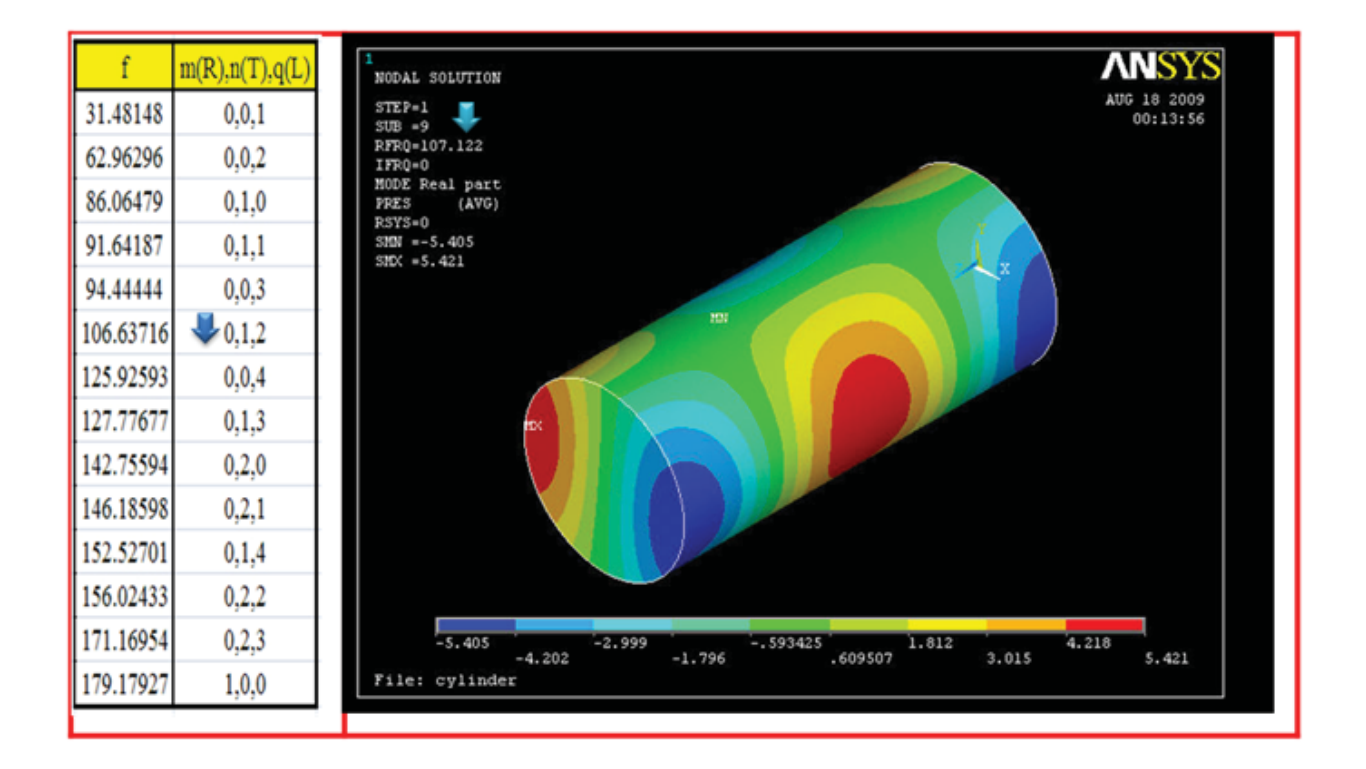

شکل ۱۲- مود دوم طولی و اول مماسی

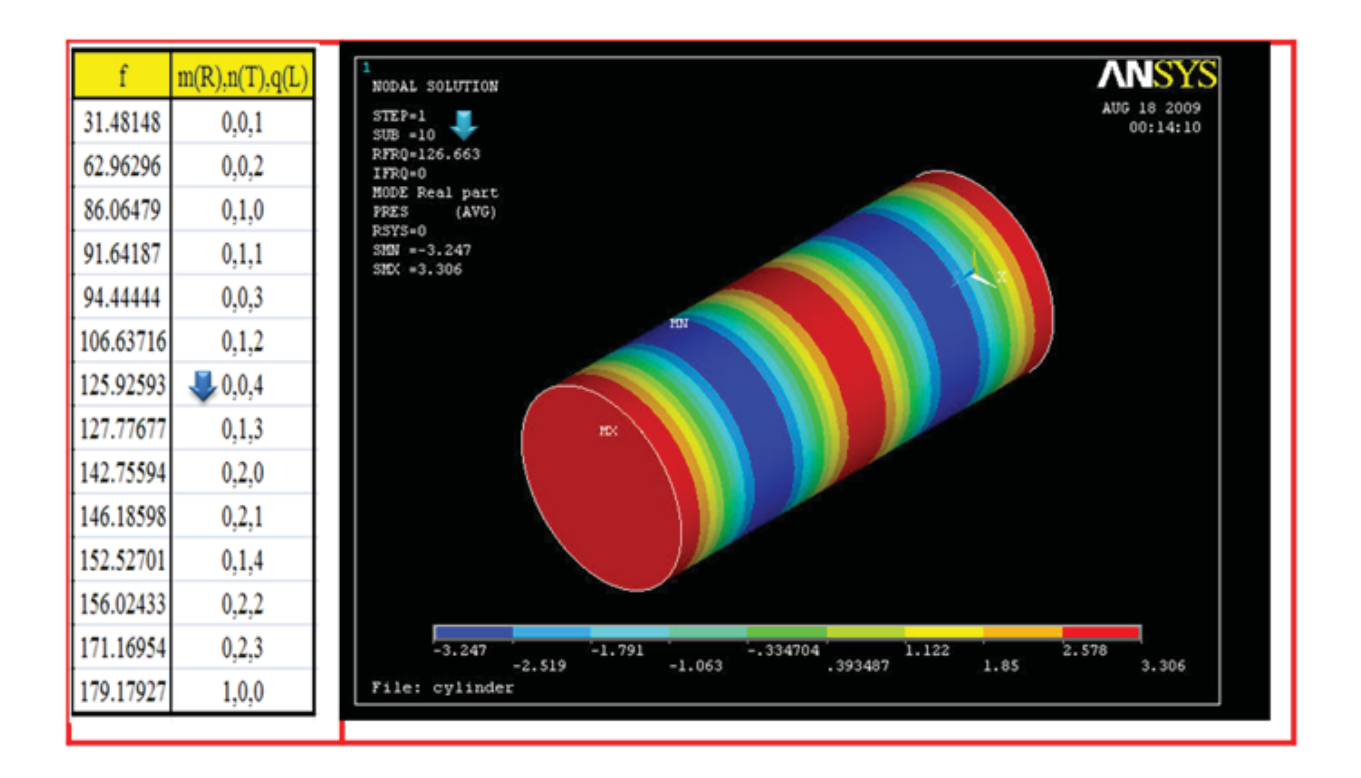

شکل ۱۳- مود چهارم طولی

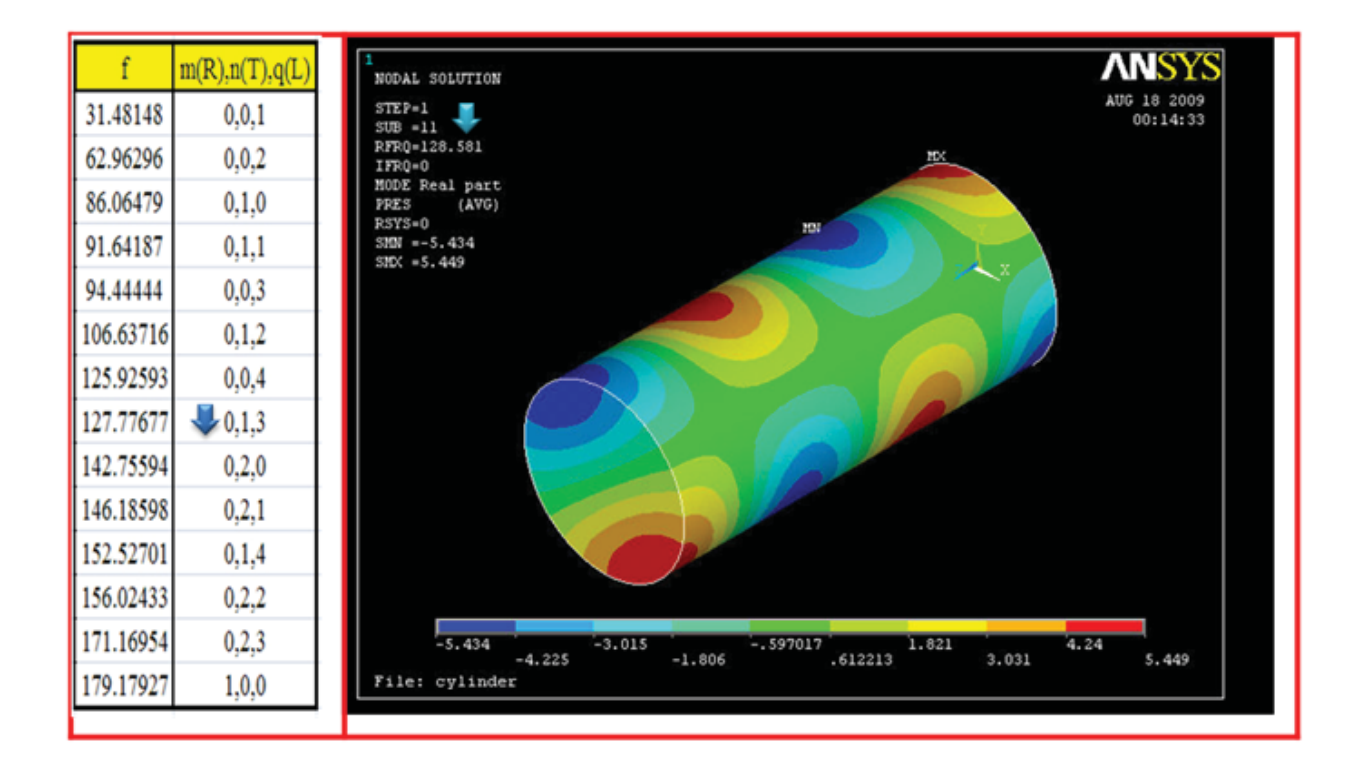

شکل ۱۴- مود سوم طولی و اول مماسی

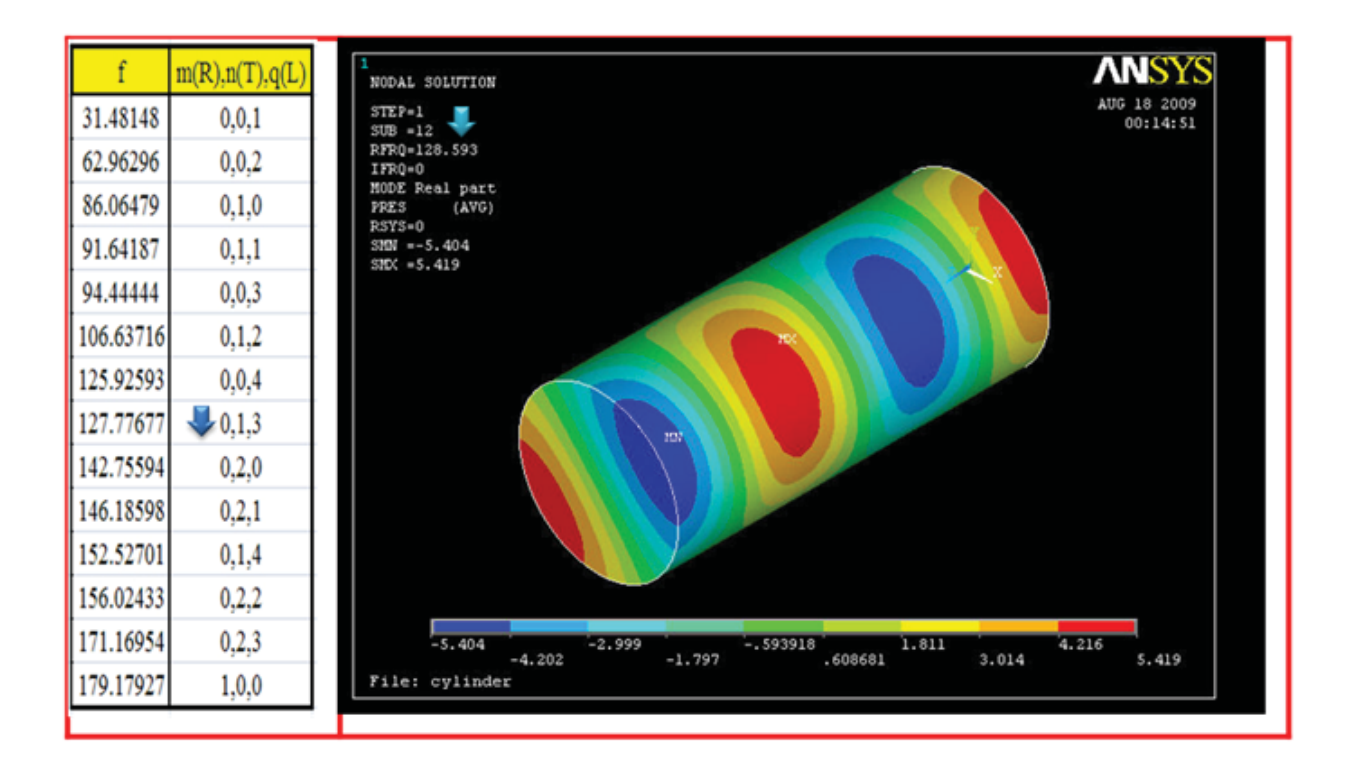

شکل ۱۵- مود سوم طولی و اول مماسی

صنعتگران آريا سيهر كيهان

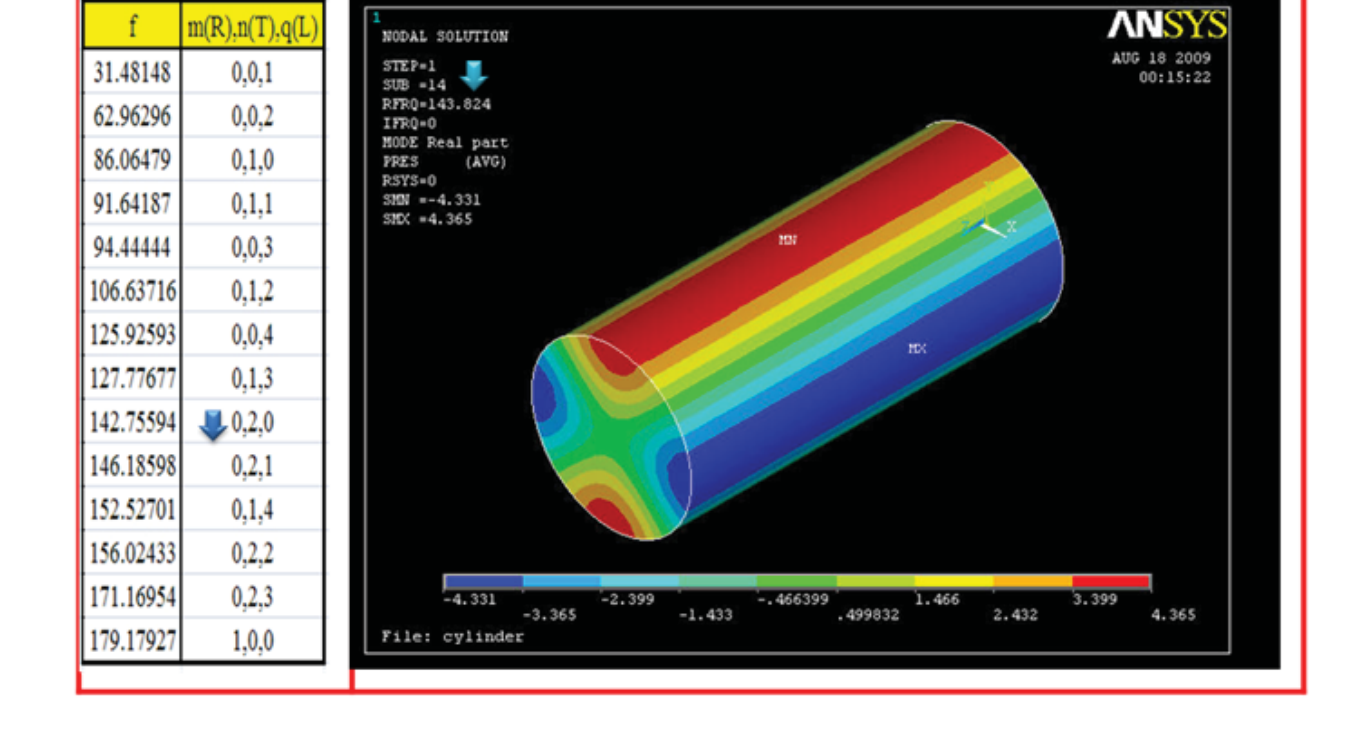

شکل ۱۶- مود دوم مماسی

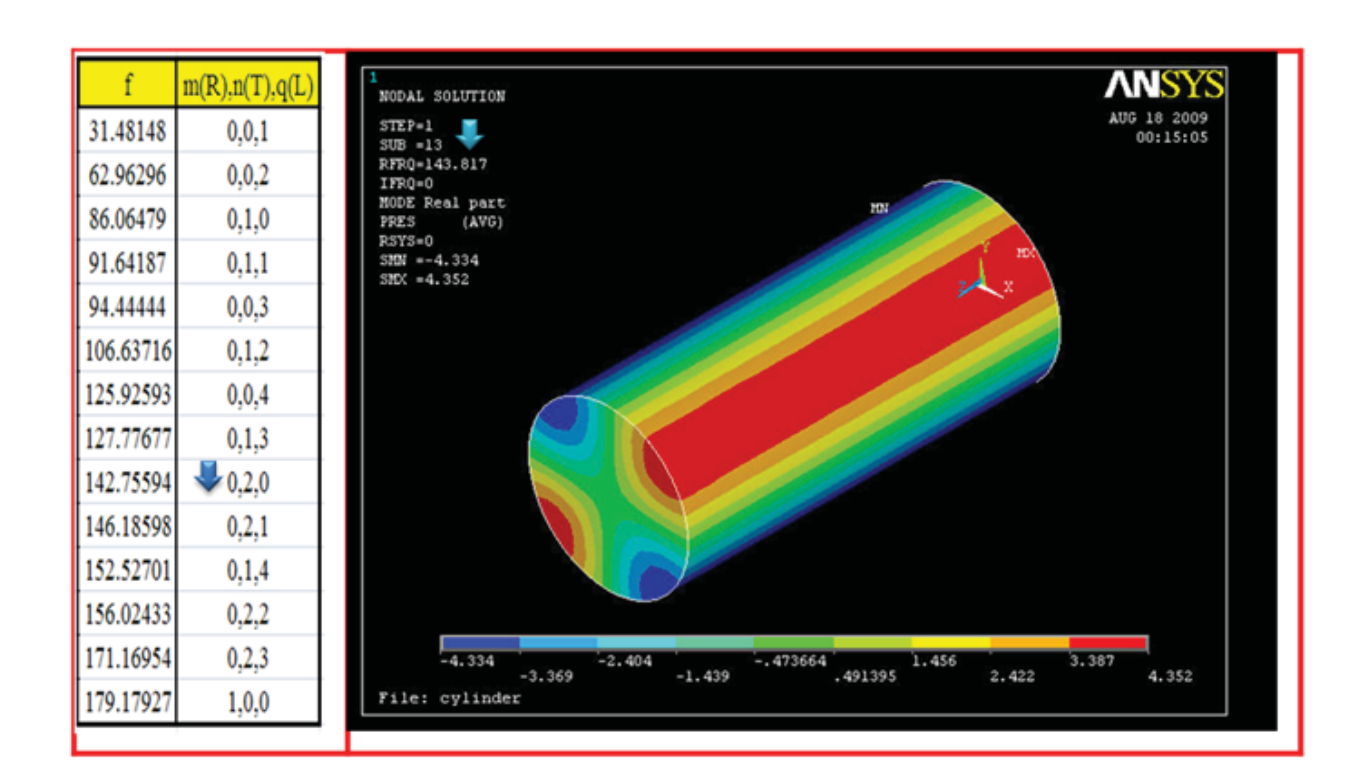

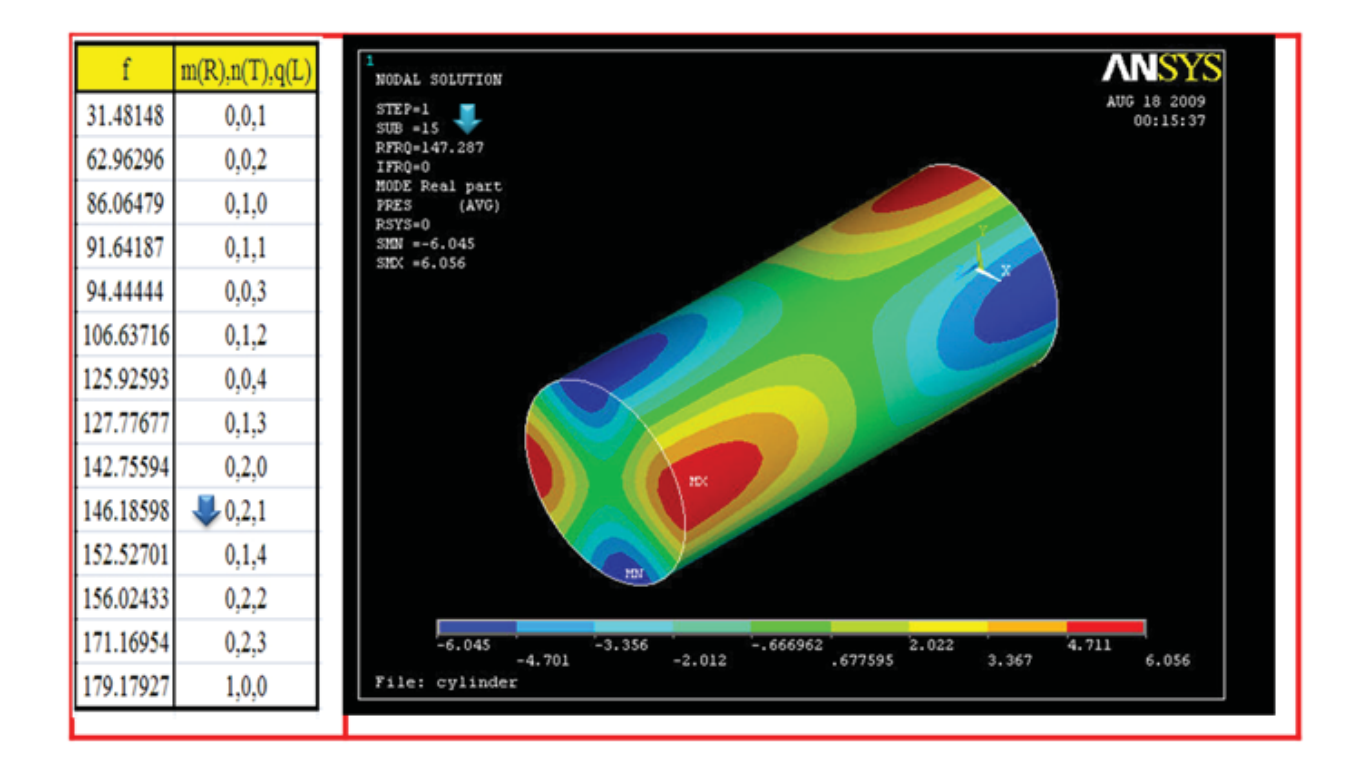

شکل ۱۸- مود اول طولی و مود دوم مماسی

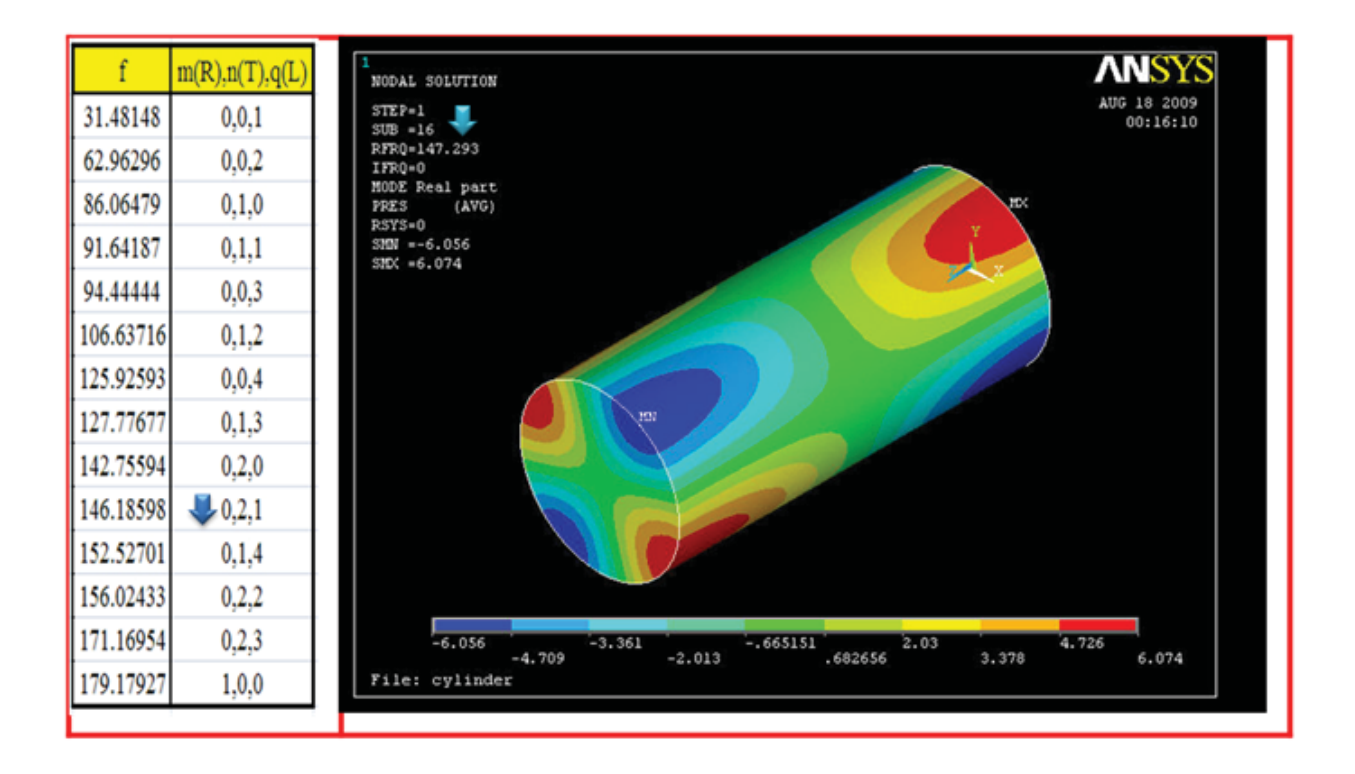

شکل ۱۹- مود اول طولی و مود دوم مماسی

صنعتگران آريا سيهر كيهان

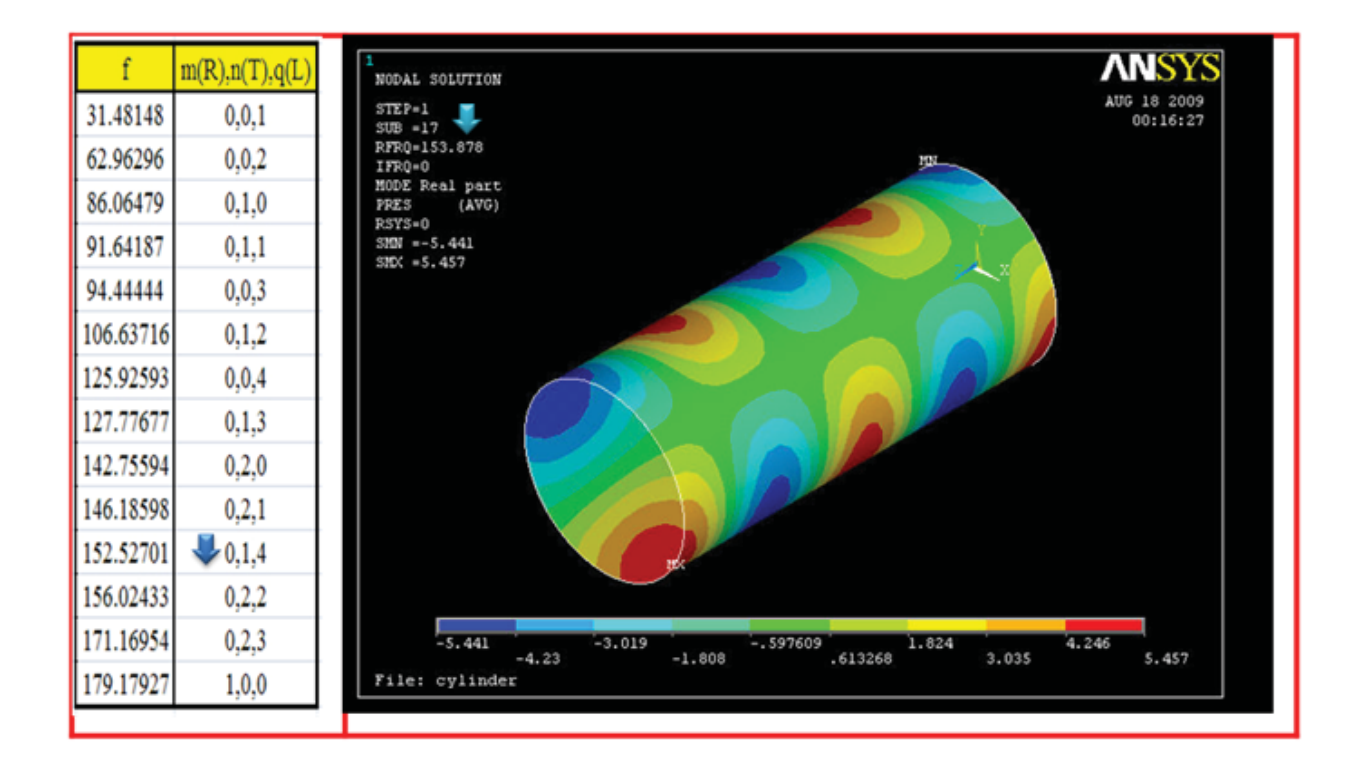

شکل ۲۰- مود چهارم طولی و مود اول مماسی

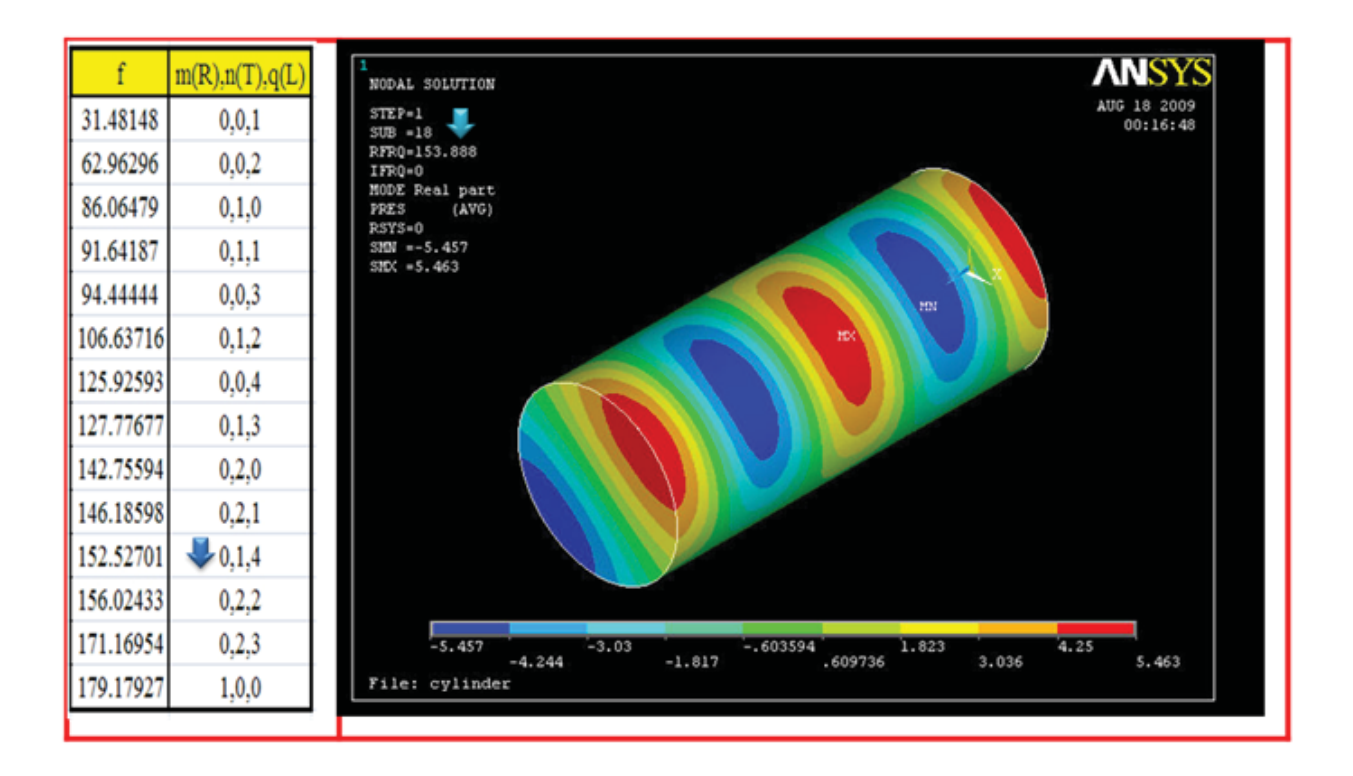

شکل ۲۱- مود چهارم طولی و مود اول مماسی

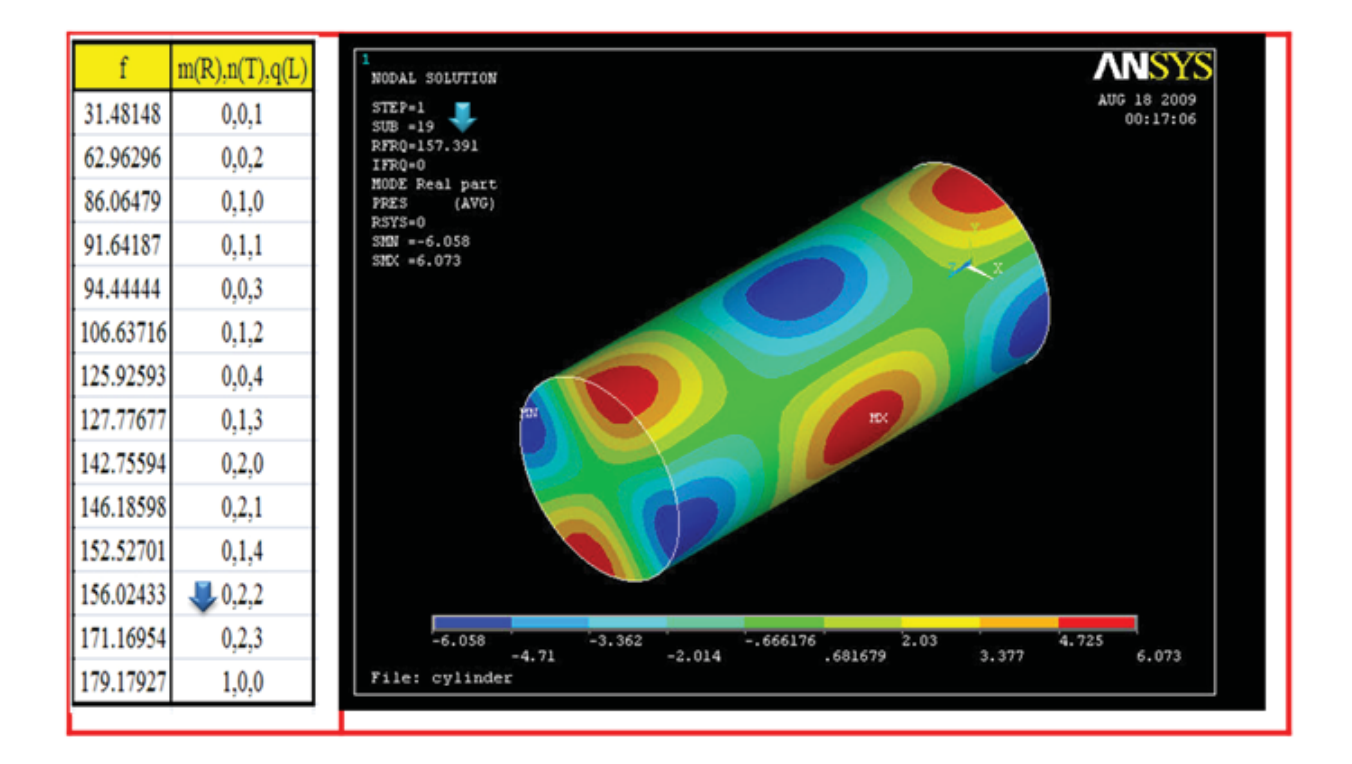

شکل ۲۲- مود دوم طولی و مود دوم مماسی

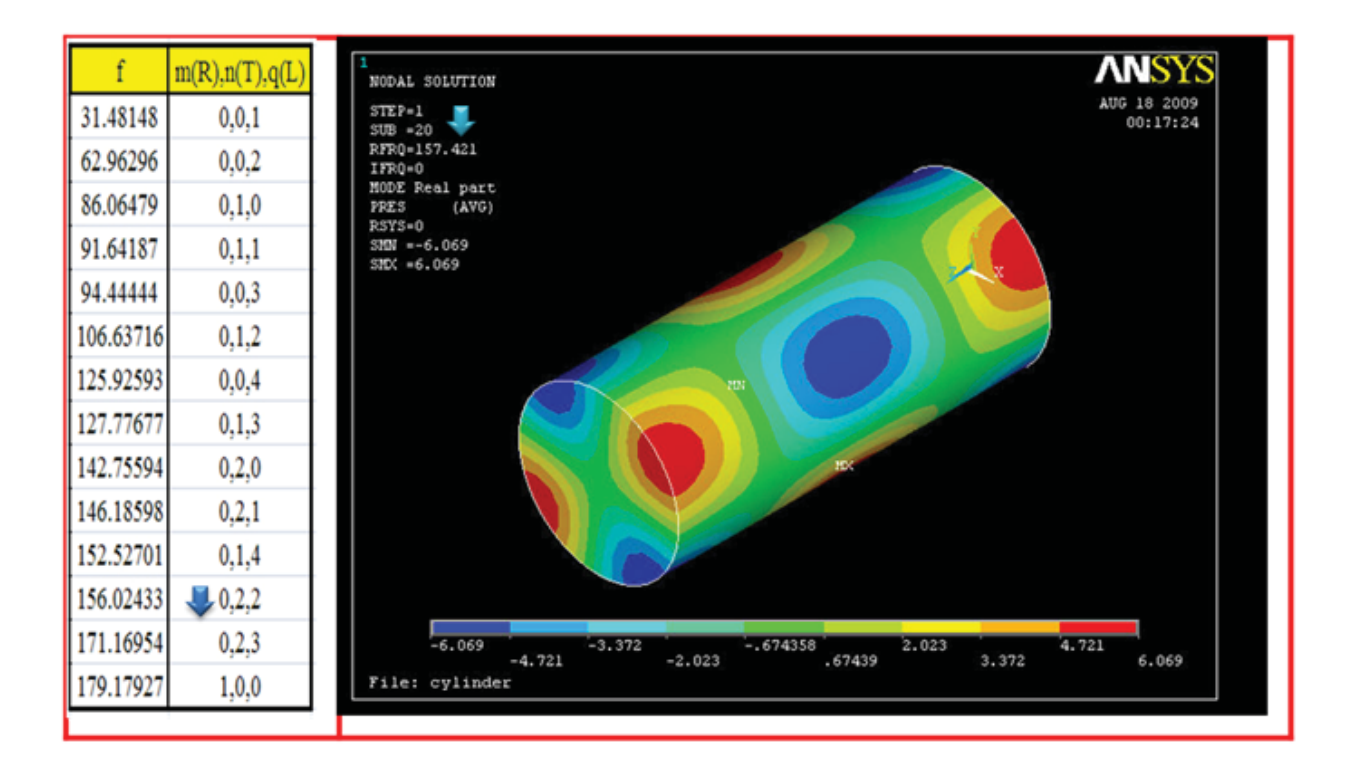

شکل ۲۳- مود دوم طولی و مود دوم مماسی

صنعتگران آريا سيهر كيهان

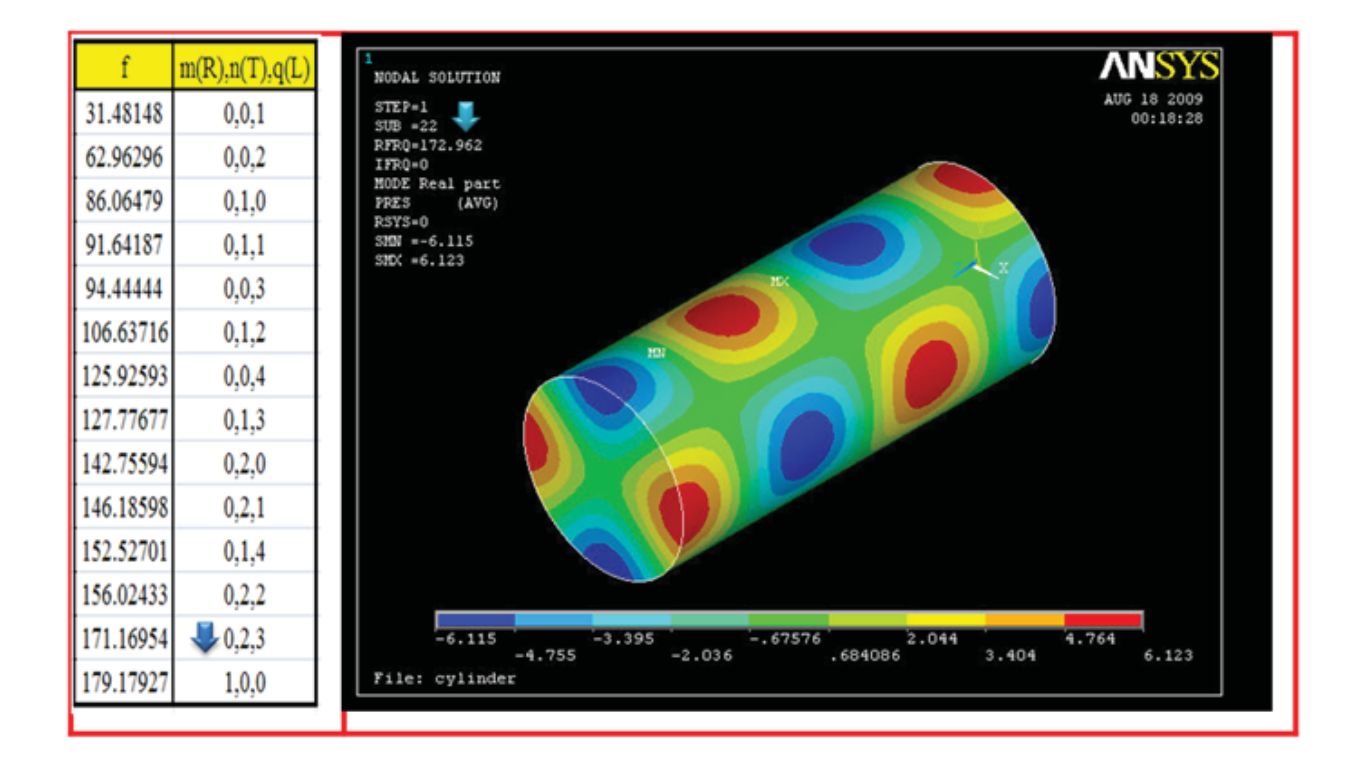

شکل ۲۴- مود سوم طولی و مود دوم مماسی

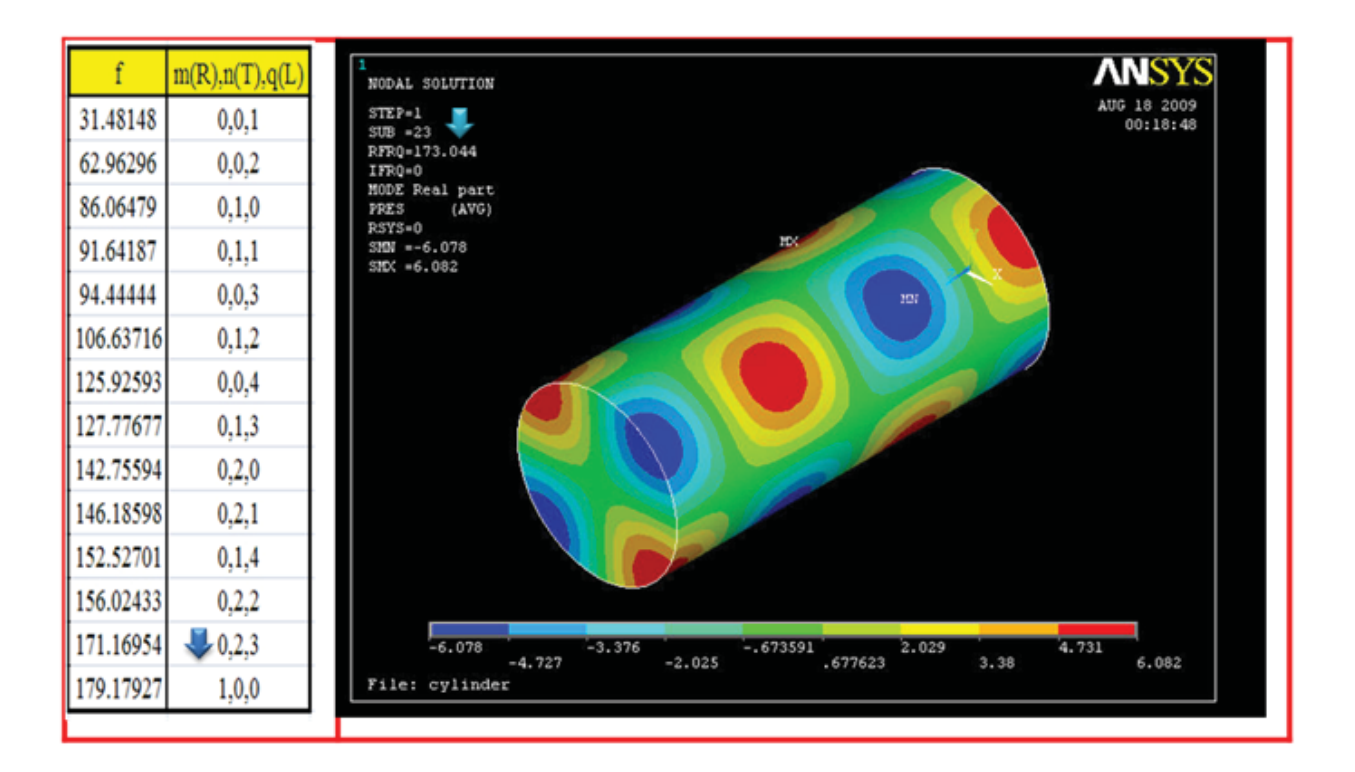

شکل ۲۵- مود سوم طولی و مود دوم مماسی

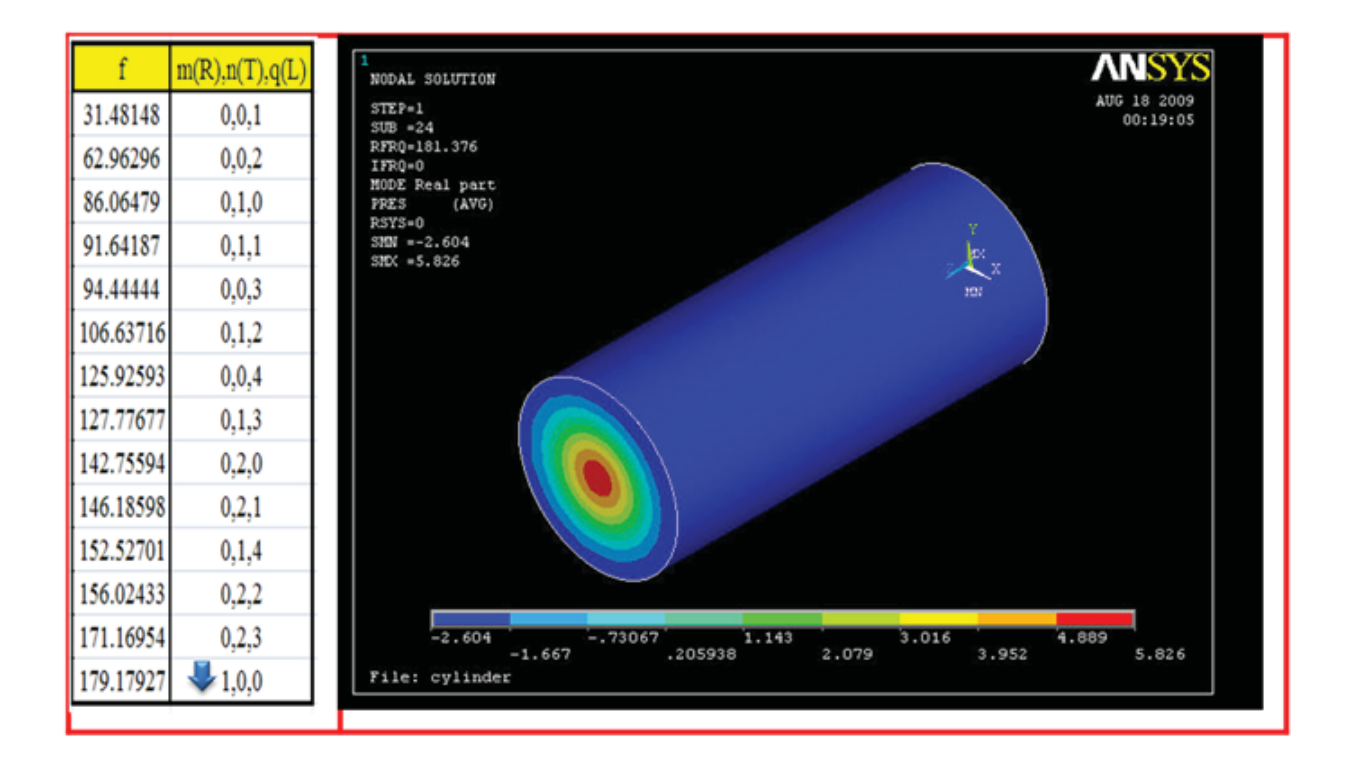

شکل ۲۶- مود اول شعاعی

در جدول زیر مقایسه بین نتایج عددی و تحلیلی ۱۰ مود اول را مشاهده میکنید:

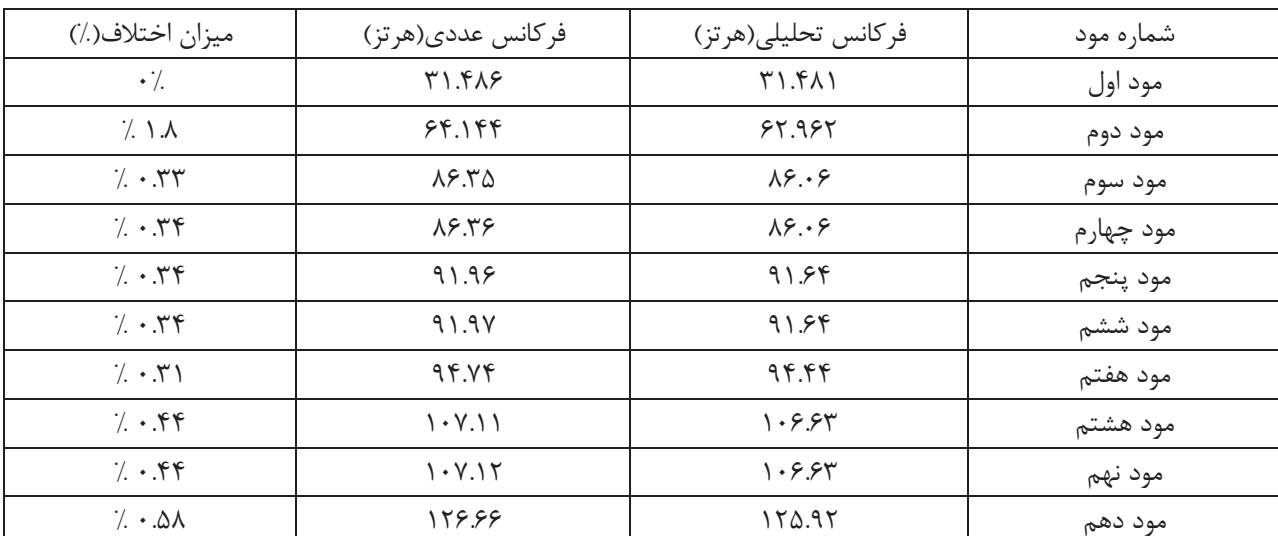

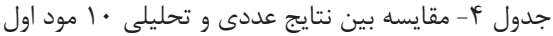

صنعت گران أريا سپهر كيهان

# - نتيجەگىرى

از آنجایی که اختلاف بین اعداد به دست آمده از هر دو روش تحلیلی و نرمافزار انسیس بسیار کم و نامحسوس میباشد، میتوان نتايج بدست آمده از اين نرم افزار را مبناي مناسبي براي تحليل عددي محفظه پمپ قرار داد.

# **٣. نمونه اصلي**

پمپ مورد نظر ما یک پمپ سانتریفیوژ مدل DH2 25 – 0H2 25 افقی است که دارای توان جذبی ۴ کیلووات در نقطه کارائی بیشینه<sup>۷</sup> است. از خصوصیات این پمپ می توان به هد بیشینه ۶۰ متر، دبی بیشینه ۱۰ متر مکعب بر ساعت و کارائی بیشینه ۳۲.۳ ٪ در دبی ۹ متر مکعب در ساعت اشاره کرد. برای آنالیز مودال و پیدا کردن دامنه فرکانسهای طبیعی این سیستم در نرمافزار انسیس نیاز به نقشههای CATIA v5 محفظه میباشد (به دلیل محدودیتهای ورودی نرم|فزار انسیس). برای تحلیل مودهای اً کوستیکی محفظه و محدوده فرکانسهای طبیعی این سیستم نیاز به فضای داخلی محفظه و همچنین حجمی که این فضا را پر میکند داریم. در شکل زیر این دو حجم به ترتیب دیده میشوند.

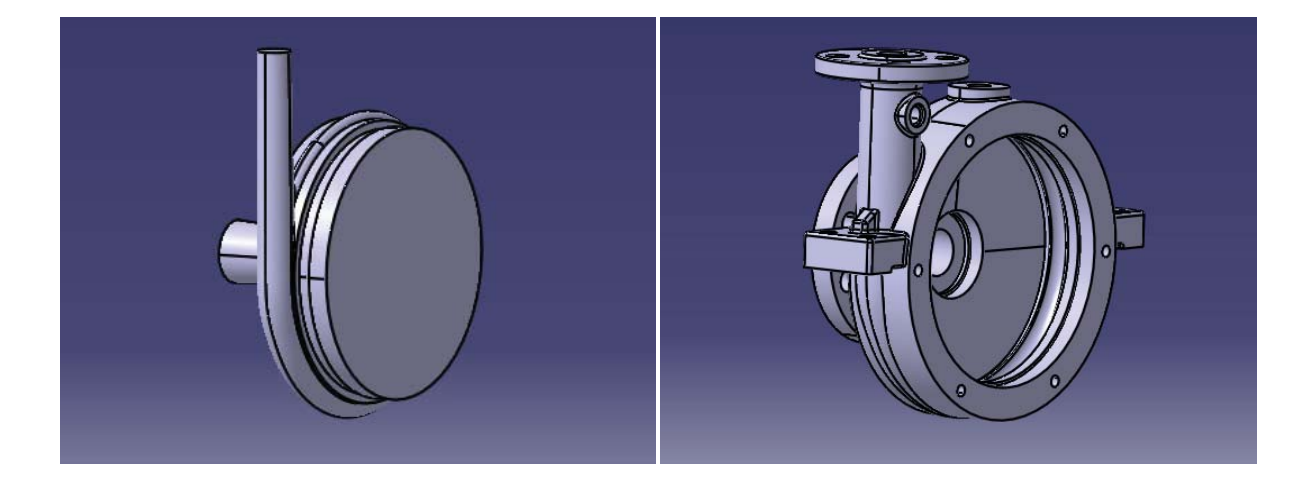

شکل ۲۷- فضای داخلی محفظه و حجم پر کننده این فضا

به دلیل حساسیت بالای آنالیز مودال به ابعاد و دقت شکل، فضای داخلی محفظه دوباره در فضای نرمافزار CATIAv5 مدلسازی شد. این فضای داخلی در شکل زیر دیده می شود:

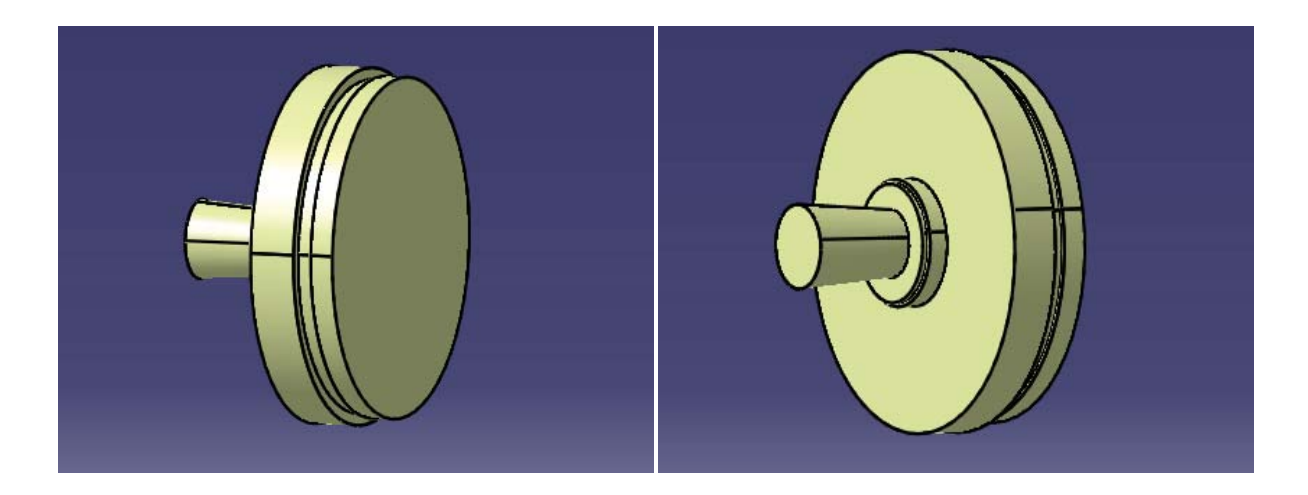

شکل ۲۸- فضای داخلی مدلسازی شده در نرمافزار CATIAv5

در تحلیل انجام شده به وسیله نرمافزار انسیس که شرح چگونگی آن را در ابتدای این فصل مشاهده میکنید، فرکانس بدست آمده برای مود ۵۰ فرکانسی این مدل ۴.۵ هرتز اندازهگیری شد که با توجه به نتایج بدست آمده از استوانه، عددی قابل قبول به شمار نمیآید. لذا برای ادامه این تحلیل از مدلسازی محفظه در خود نرم افزار انسیس استفاده می کنیم.

شکلهای این مدلسازی (در نرم افزار انسیس) در زیر دیده میشود:

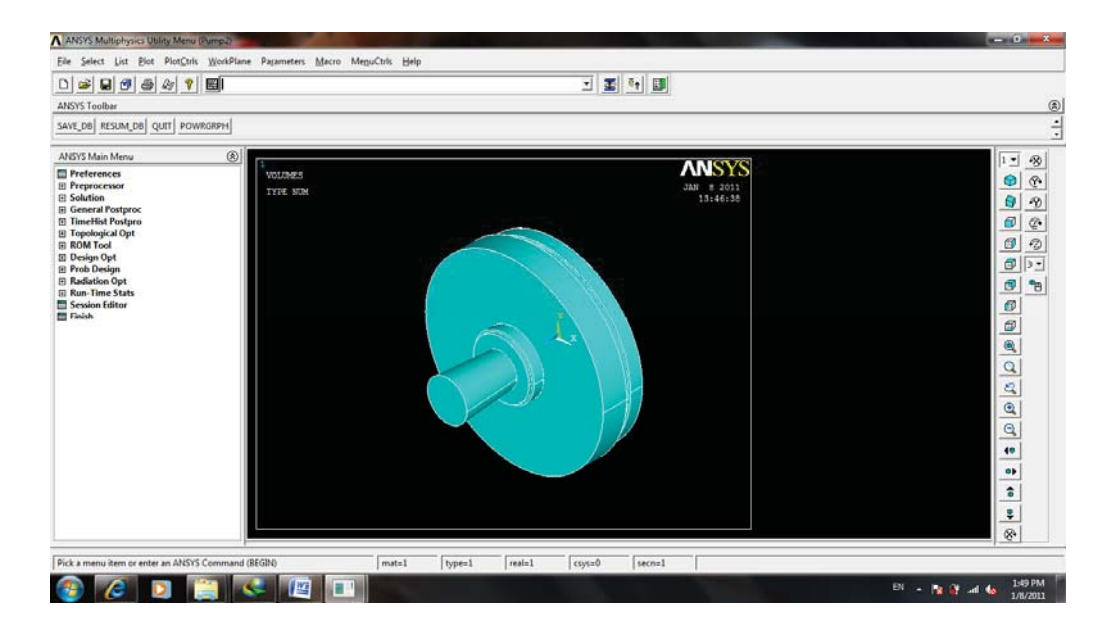

شکل ۲۹- مدلسازی محفظه در نرم افزار انسیس

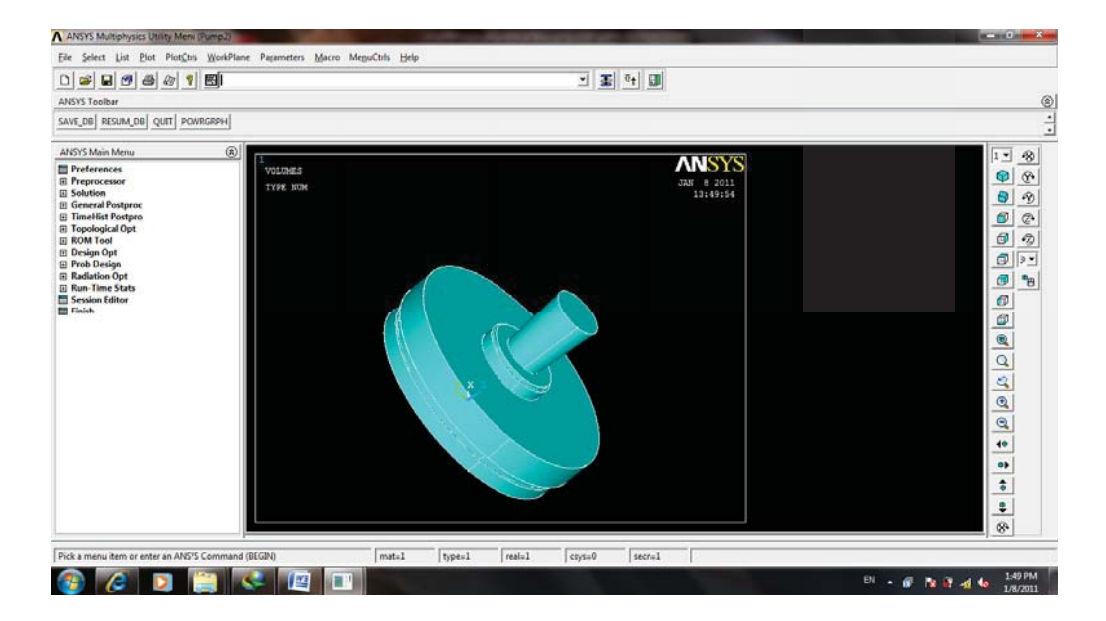

شکل ۳۰- مدلسازی محفظه در نرم افزار انسیس

با توجه به مدلسازی محفظه در این نرمافزار و تجربیات استفاده از این نرمافزار برای اشکال و محفظههای دیگر، میتوان به این نتیجه رسید که فرکانسها و شکل مودهای بدست آمده از مدلسازی محفظه در خود نرمافزار انسیس به طور دقیق میباشد. در زیر شکل مودهای، ۵۰ مود اول این محفظه را مشاهده می کنید:

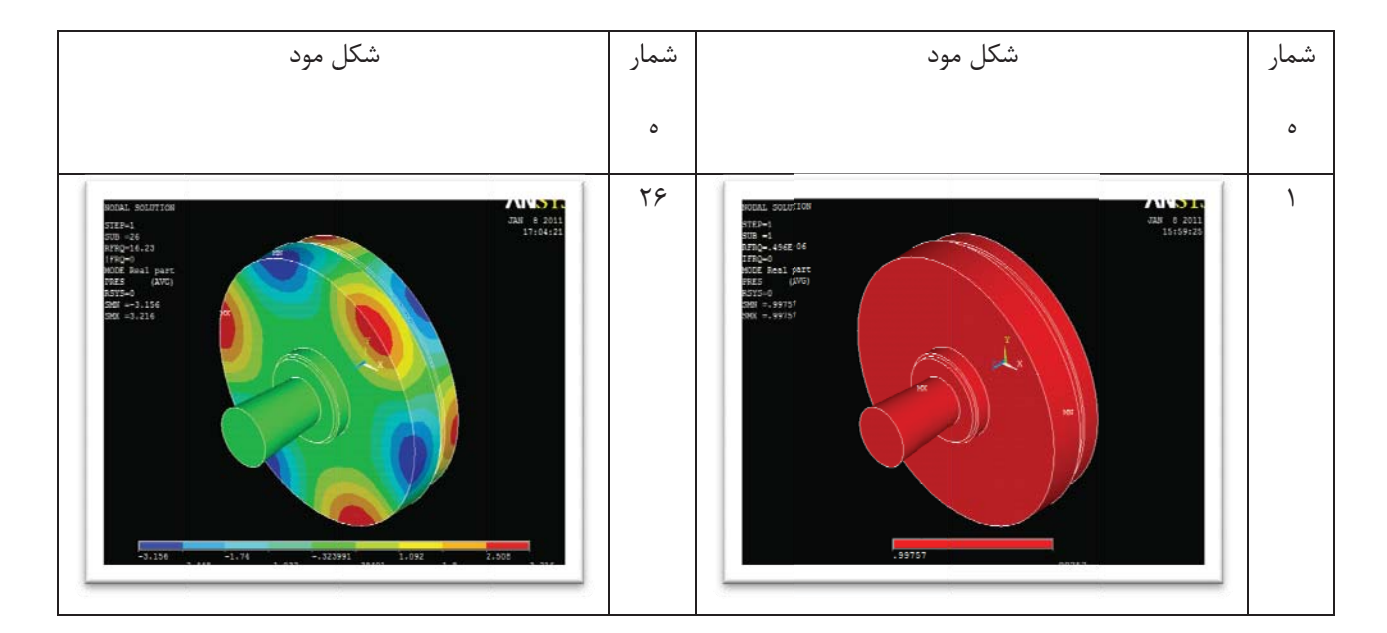

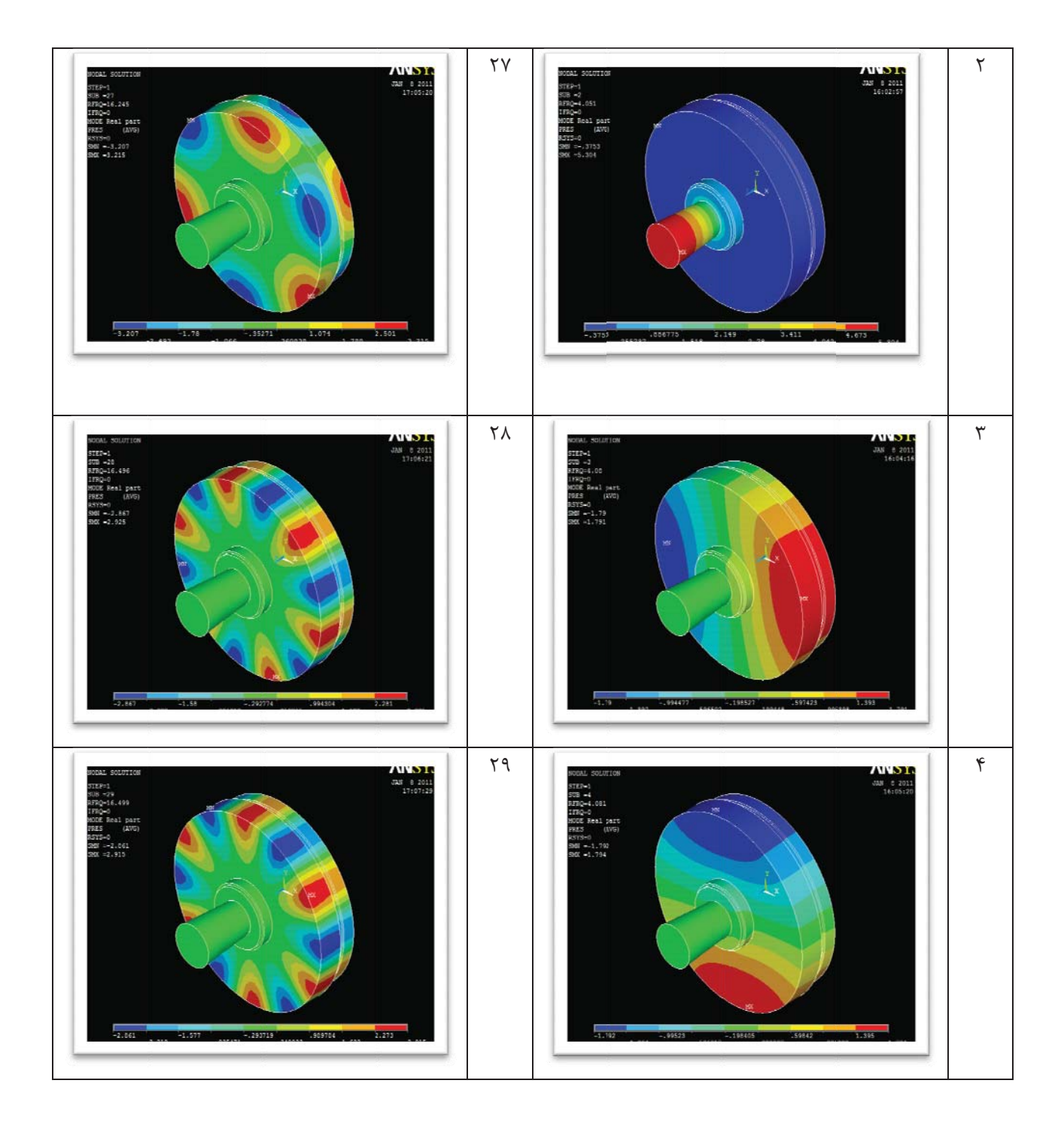

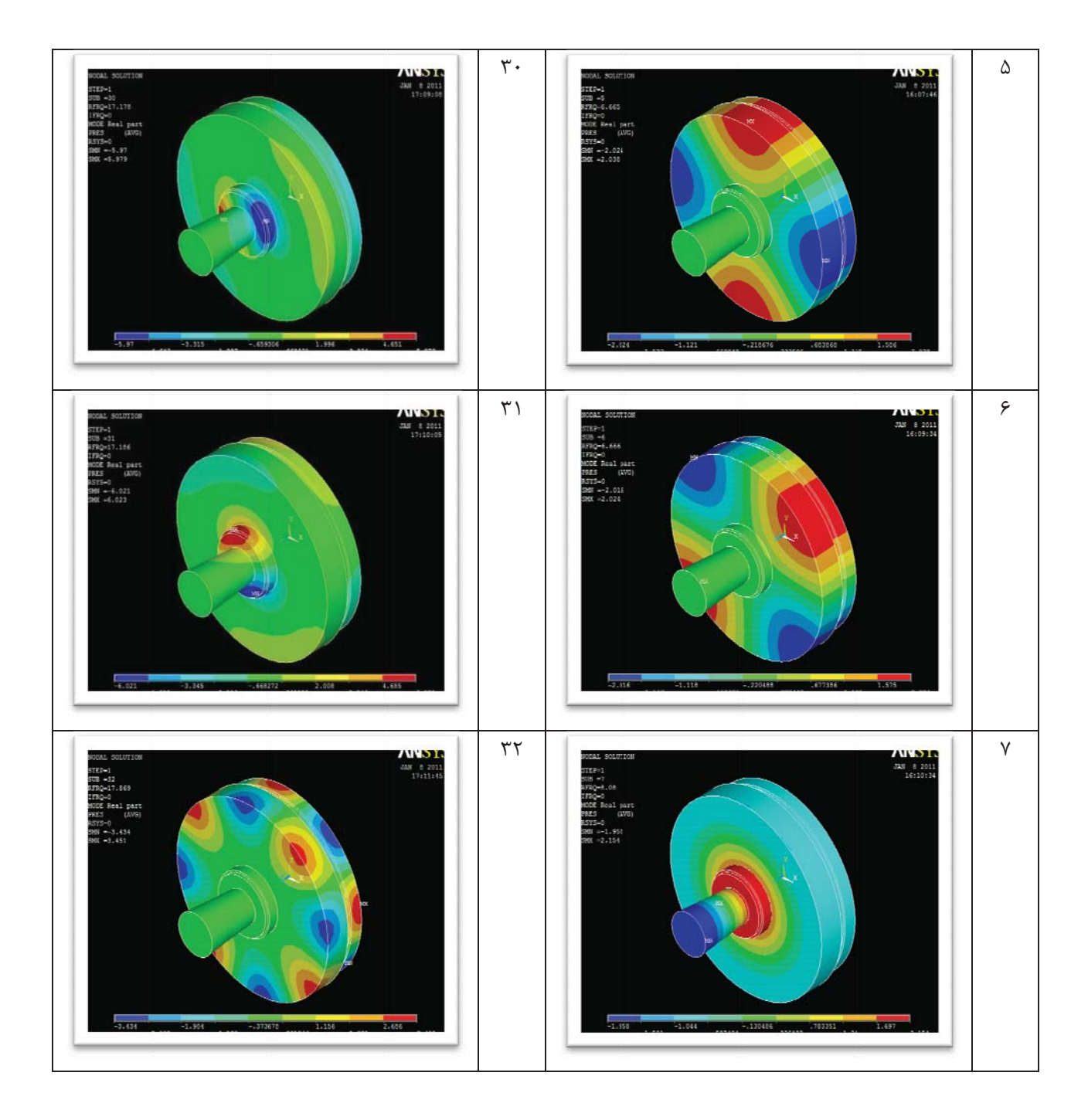

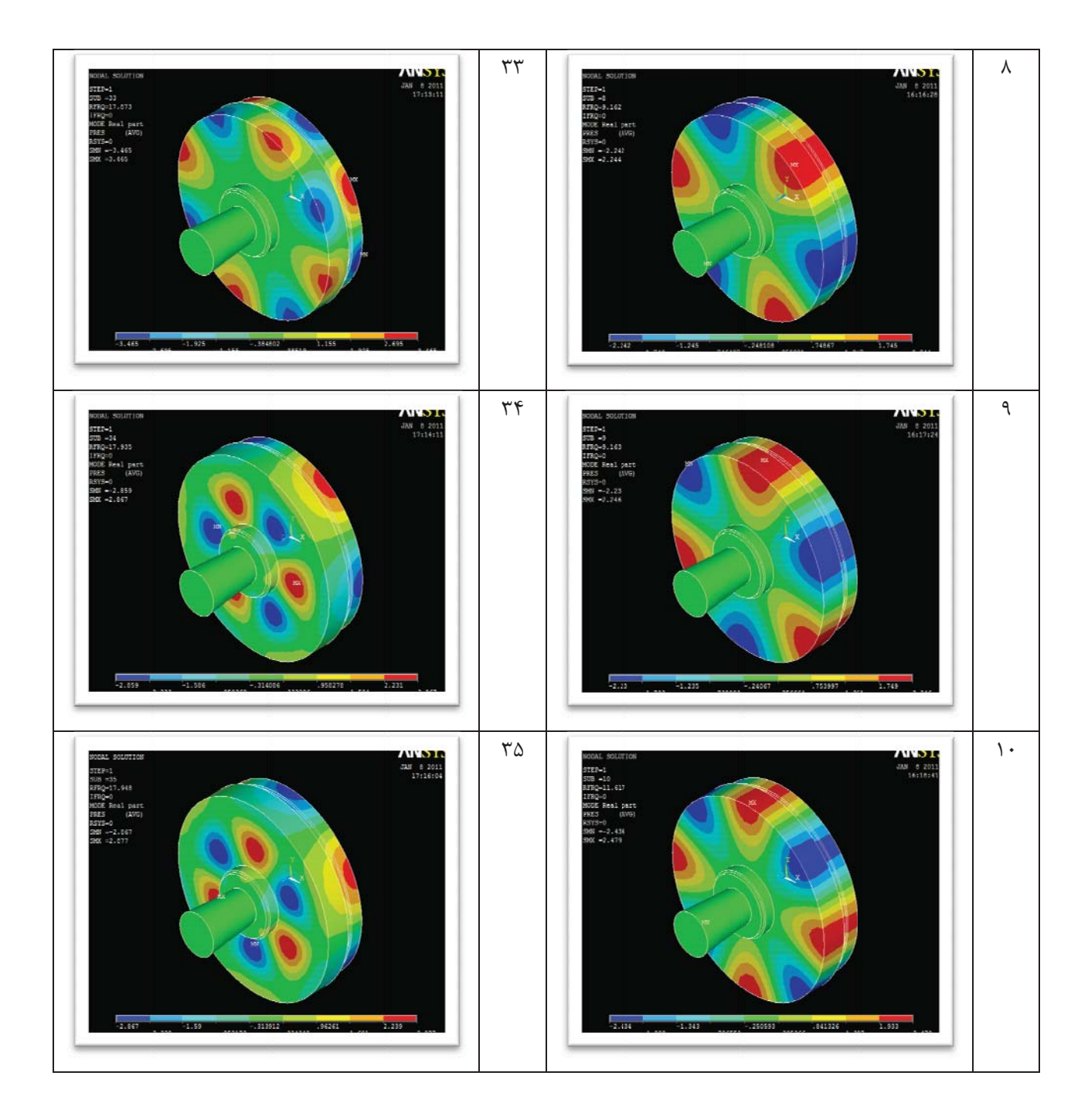

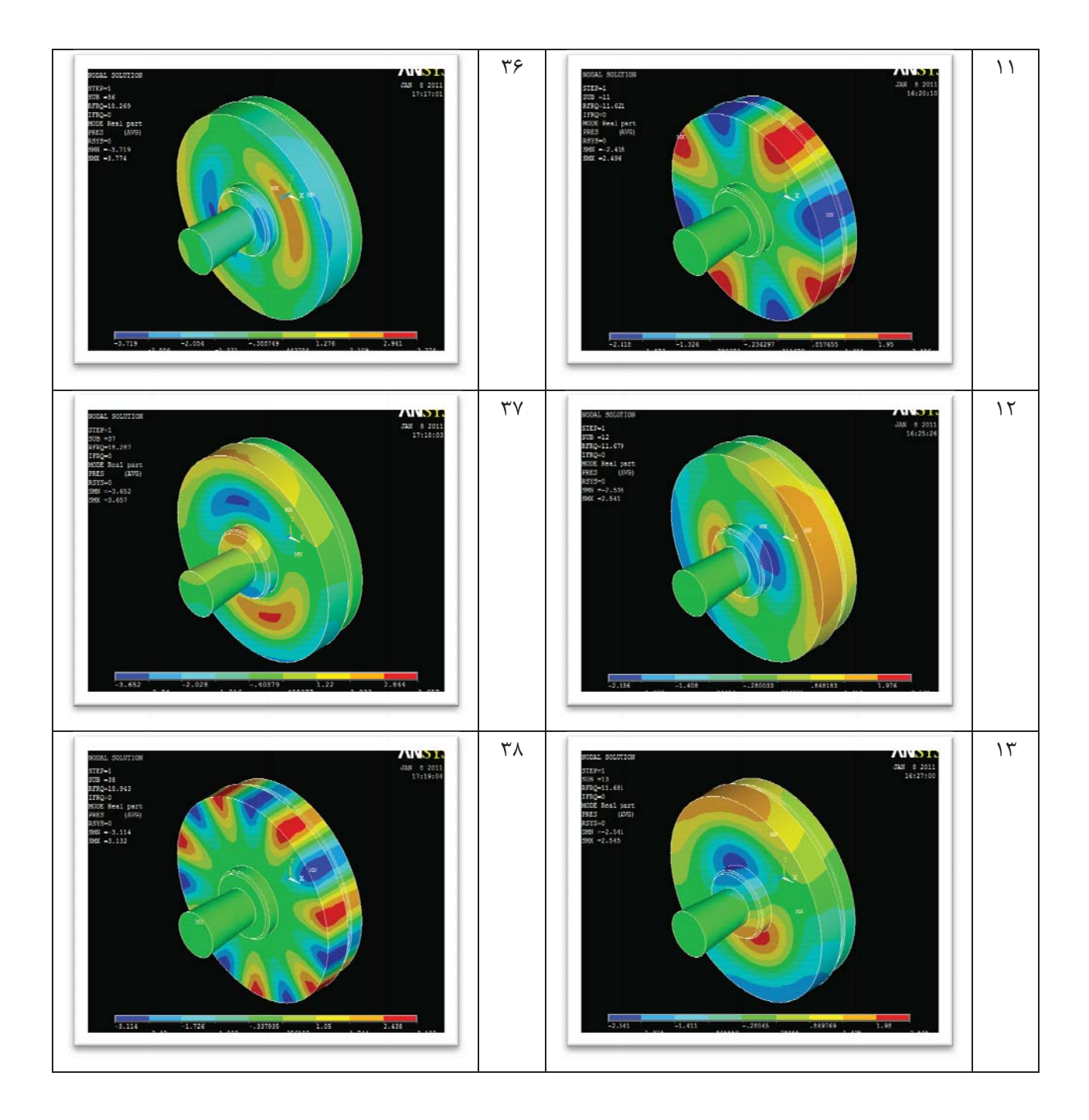

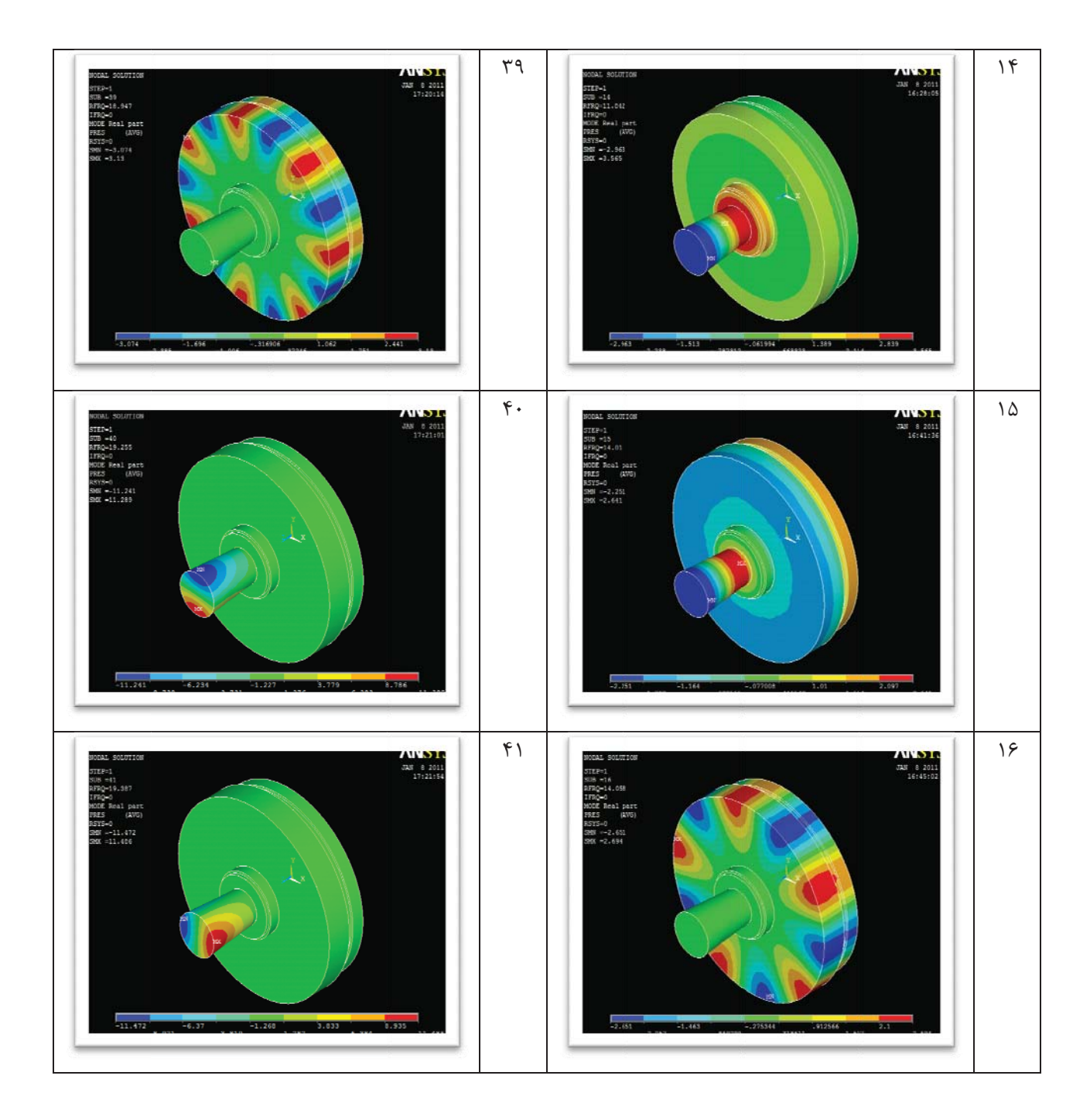

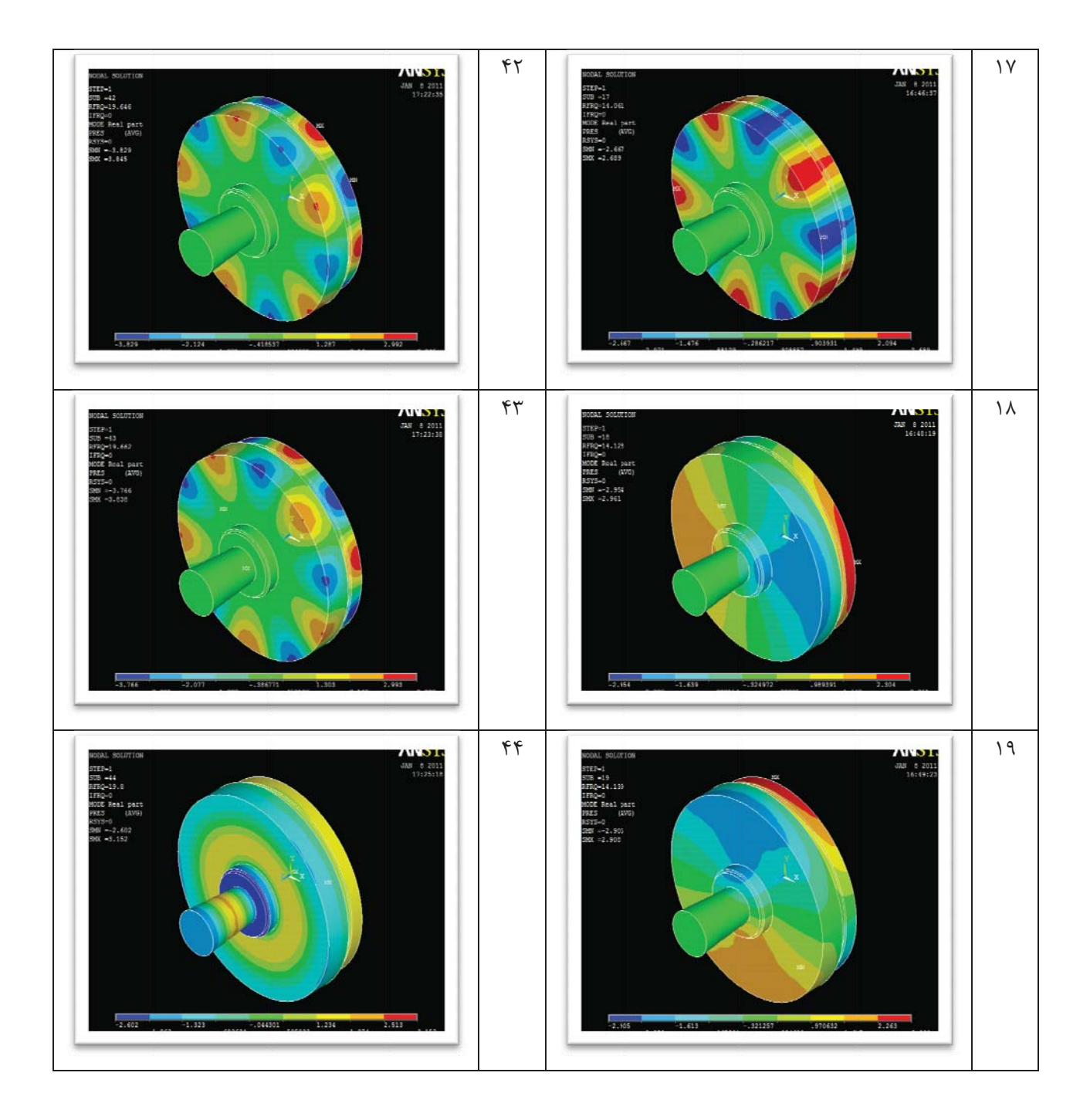

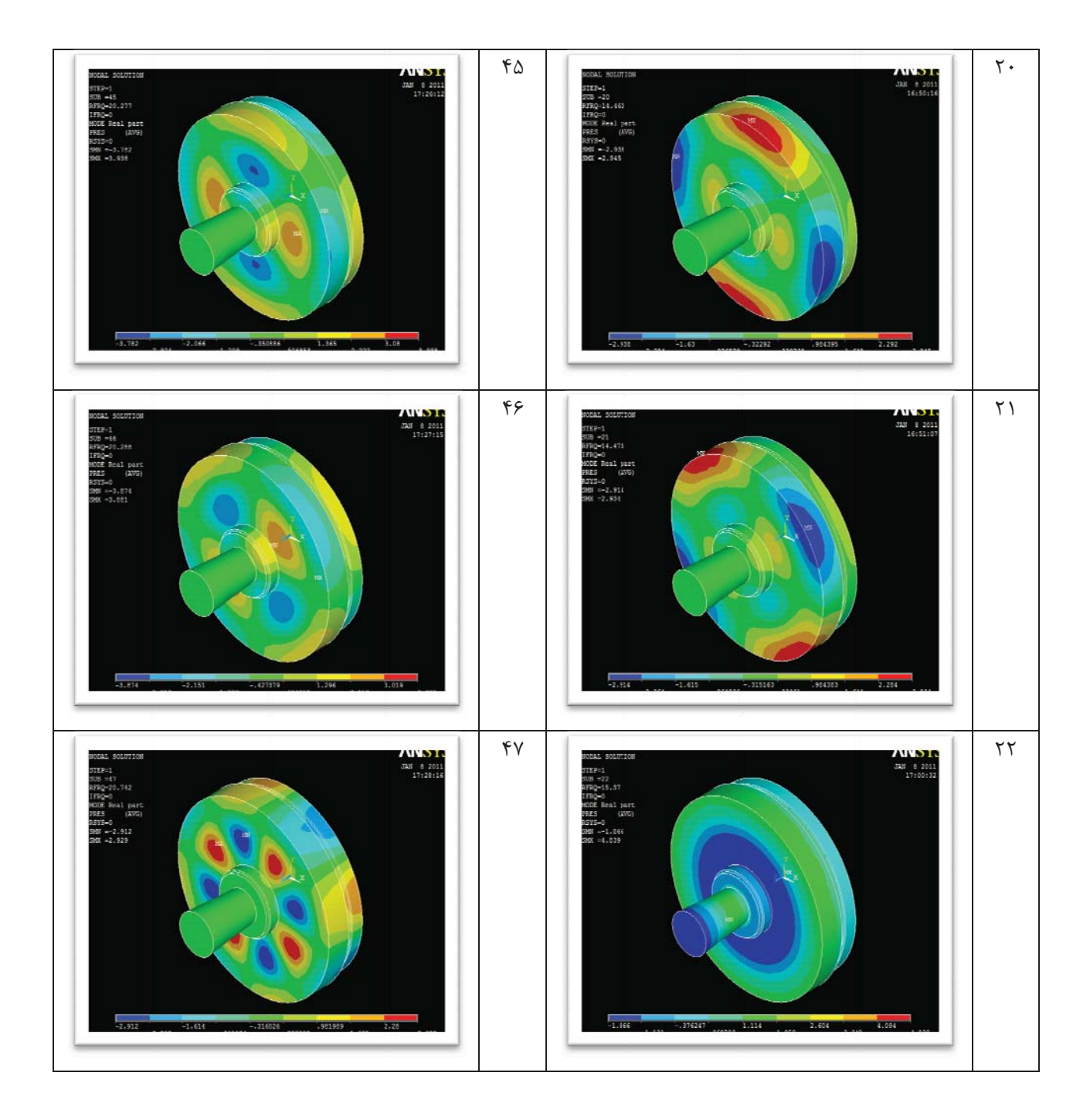

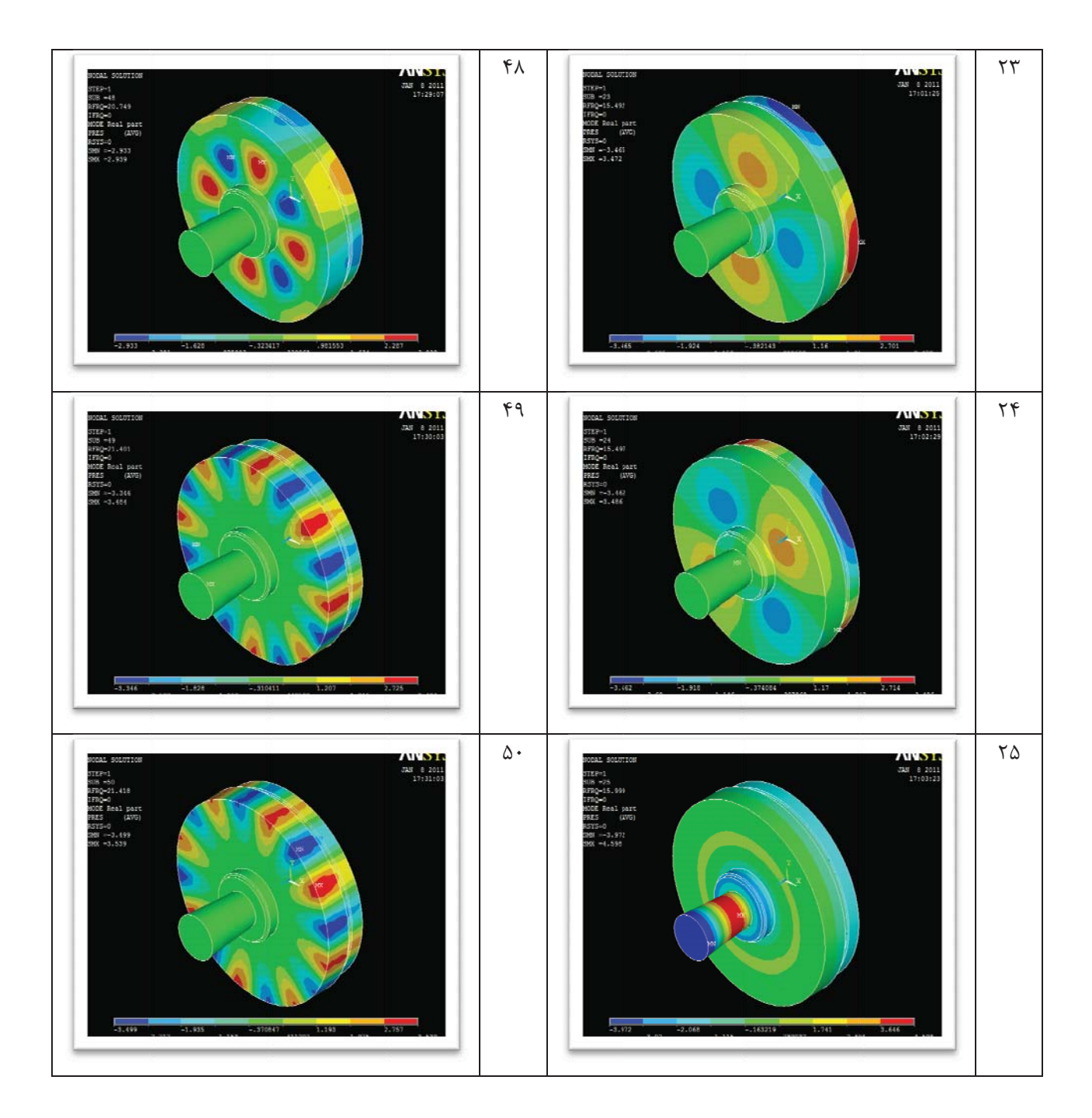

در زیر جدول فرکانس های ۵۰ مود اول آکوستیکی محفظه پمپ دیده می شود:

| فركانس(هرتز)                                            | شماره مود                        | فركانس(هرتز)                                         | شماره مود                      |
|---------------------------------------------------------|----------------------------------|------------------------------------------------------|--------------------------------|
| 15.77                                                   | $\mathbf{Y}\mathbf{\mathcal{F}}$ |                                                      | $\backslash$                   |
| 15.79                                                   | $\mathsf{Y}\,\mathsf{Y}$         | $\mathfrak{k}\cdot\mathfrak{d}$                      | $\mathbf{\breve{v}}$           |
| 19.99                                                   | ٢٨                               | $\mathfrak{k} \cdot \mathfrak{h}$                    | $\mathbf{r}$                   |
| 18.49                                                   | $\mathbf{Y}$ 9                   | $\mathfrak{k} \cdot \mathfrak{h}$                    | $\mathbf{\hat{r}}$             |
| 1Y.1Y                                                   | $\uparrow \cdot$                 | ۶۶۶                                                  | $\Delta$                       |
| $\lambda$ / $\lambda$                                   | $\uparrow\uparrow$               | ۶۶۶                                                  | $\varphi$                      |
| ۱۷.۸۶                                                   | $\mathbf{y} \mathbf{y}$          | $\lambda \cdot \lambda$                              | $\sf V$                        |
| $Y \wedge Y$                                            | $\mathbf{y} \mathbf{x}$          | 9.19                                                 | $\lambda$                      |
| 1Y.9Y                                                   | $\uparrow\uparrow$               | 9.19                                                 | ٩                              |
| 1Y.9f                                                   | $\mathbf{r}\mathbf{\Delta}$      | 11.51                                                | $\mathcal{N}$                  |
| 11.78                                                   | $\mathbf{y} \mathbf{z}$          | 11.57                                                | $\setminus$                    |
| $\lambda$ / $\lambda$                                   | $\mathsf{Y} \mathsf{Y}$          | 11.5Y                                                | $\mathcal{N}$                  |
| 11.98                                                   | $\uparrow\!\!\!\wedge$           | 11.5 <sub>A</sub>                                    | $\backslash \, \widetilde{\,}$ |
| 11.95                                                   | ٣٩                               | $\uparrow \uparrow \uparrow \uparrow \uparrow$       | $\mathcal{N}$                  |
| 19.70                                                   | $\mathfrak{r}$ .                 | $ Y_{\cdot} \cdot \rangle$                           | $\Lambda$ $\Delta$             |
| $\lambda$ 7. $P$                                        | $\ell$                           | 14.0                                                 | $\gamma$ ۶                     |
| 19.59                                                   | $\mathfrak{k}\mathfrak{r}$       | 14.6                                                 | $\backslash\!\!\vee$           |
| 19.99                                                   | $\mathfrak{k}\mathfrak{r}$       | 14.17                                                | $\backslash\!\!\backslash$     |
| $\lambda . \rho$ /                                      | $\mathfrak{f}\mathfrak{f}$       | 14.17                                                | $\mathcal{M}$                  |
| $\mathsf{Y} \boldsymbol{\cdot} . \mathsf{Y} \mathsf{Y}$ | $\mathfrak{r}_\Delta$            | 19.99                                                | $\mathbf{\mathsf{y}}$ .        |
| $\mathbf{Y}\cdot\mathbf{X}$                             | ۴۶                               | 14.44                                                | $\uparrow\uparrow$             |
| $\mathbf{Y}\cdot\mathbf{.}\mathbf{Y}\mathbf{F}$         | $\gamma\gamma$                   | $\backslash \, \triangle . \mathsf{Y} \, \mathsf{Y}$ | $\mathbf{Y}\mathbf{Y}$         |
| $\mathbf{Y}\boldsymbol{\cdot}.\mathbf{Y}\mathbf{F}$     | $\mathfrak{k} \mathfrak{V}$      | 10.99                                                | $\mathbf{Y}\mathbf{Y}$         |
| $Y \setminus .Y$                                        | ۴۹                               | 10.59                                                | $\mathbf{Y}\mathbf{F}$         |
| $\uparrow\uparrow.\uparrow\uparrow$                     | $\Delta$ .                       | 10.99                                                | $\mathbf{Y} \, \Delta$         |

جدول ۵- فرکانسهای ۵۰ مود اول آکوستیکی محفظه پمپ

از آنجایی که در حالت واقعی محفظه پمپ بدون پروانه و متعلقات آن کاربردی ندارد و نیز فرکانس گذر از پره تنها در شرایط حقیقی کارکرد پمپ، امکان همگیری (کوپلینگ) با فرکانسهای طبیعی محفظه را دارد، لذا بررسی پمپ در حالت واقعی مورد نظر میباشد. پس از بررسیهای عددی انجام شده و با توجه به فرکانسهای پایین به دست آمده برای فرکانسهای طبیعی محفظه پمپ، برای بدست آوردن فرکانسهای حقیقی محفظه پمپ پیشنهاد به انجام تستهای تجربی میشود.

صنعت گران أريا سپهر كيهان

## ۴. روش تجربي اندازەگیری فركانسھای طبیعی محفظه یمپ سانتریفیوژ OH2 25 - 200 -

فرکانسهای طبیعی محفظه پمپ از روشهای متعددی قابل اندازهگیری میباشد. یکی از این روشها استفاده از مفهوم پدیده رزنانس میباشد. رزونانس هنگامی پیش میآید که فرکانس نیروی محرک وارده به سیستم به فرکانس طبیعی ارتعاش سیستم نزدیک باشد. یعنی در صورتی که پمپ در فرکانس مشخصی دارای نوسانات فشاری شدید یا یک پیک فشاری باشد به مفهوم آن است که فرکانس طبیعی یمپ با فرکانس گذر پره کویل شده و این نوسان ایجاد شده است. نوسانات فشاری شدید در یک سرعت چرخش خاص، نتیجه همگیری فرکانس گذر از پره و فرکانس طبیعی محفظه پمپ میباشد. چرا که در این حالت، انرژی آکوستیکی حاصل از همگیری، به صورت امواج فشاری در طول جریان منتشر میشود. به عبارت دیگر، مهمترین اثر برهم نهی فرکانس طبیعی محفظه با فرکانس گذر از پره، ایجاد نوسانات دامنهدار فشاری در پمپ میباشد. البته لازم به ذکر است که این آزمایش باید در شرایطی بسیار پایدار و یکنواخت انجام شود و تا حد امکان بالاترین نوسانات فشاری (به دلیل امکان وجود نوسانات کوچکتر در اثر نامیزانیهای شفت، پروانه و اختلالاتی از این دست) مورد ارزیابی قرار گیرد. همچنین باید یادآور شویم که شرایط دیگری که پدیده رزنانس در آن به وجود میآید، سرعت بحرانی اول شفت است. جهت جلوگیری از تست پمپ در این سرعت، پیش از انجام تست این سرعت مورد محاسبه قرار گرفته که در حدود ۳۸۷۰ دور بر دقیقه می باشد که فاصله بسیار زیادی از شرایط انجام تست دارد.

همچنین جهت اطمینان از صحت این تئوری، می¤وان از قانون تشابه، هد تئوری پمپ را در دورهای مختلف محاسبه و با هد حقیقی اندازهگیری شده در هنگام تست، مقایسه کرد. در قانون تشابه داریم:

$$
\frac{H_1}{H_2} = (\frac{N_1}{N_2})^2
$$
 (7.)

که در آن  $H_1$  هد اولیه،  $H_2$  هد ثانویه،  $N_1$  دور اولیه پمپ و  $N_2$  دور ثانویه پمپ میباشد. در این تست به قانون تشابه هیچ خدشهای وارد نشده و در تمامی مراحل تست، این قانون رعایت می،شود. برای بدست آوردن فرکانسهای طبیعی محفظه پمپ در حالت واقعی نیاز به ثبت نوسانات فشاری پمپ در کارکرد پمپ با دورهای مختلف است. پیشبینی میشود که پمپ در هر یک از این فرکانسها دارای نوسانات فشاری در یک رنج خاص و با یک نظم خاص باشد. فرکانسی که در آن نوسان فشاری متفاوتی دیده شود میتواند بیانگر پدیده رزنانس باشد که این پدیده میتواند در اثر همگیری (کوپلینگ) بین فرکانس گذر از پره پروانه و فركانس طبيعي محفظه باشد. براي انجام اين آزمايش از يک متناوبساز (Inverter) براي تغيير دور الكتروموتور پمپ و در نتيجه

صنعت گران آريا سيهر كيهان

ایجاد فرکانسهای متفاوت استفاده میکنیم. برای ثبت نوسانات فشاری از یک ترانسدیوسر فشار پیزوالکتریک ساده با محدوده فرکانسی مشخص استفاده میکنیم. با توجه به ابعاد و اندازه پمپ و نیز میزان هد و دبی ان، پیشبینی میشود که نوسانات ما کوچکتر از ۱بار باشند. لذا از ترانسدیوسر فشاری با محدوده فشار بسیار کوچک استفاده میکنیم که دارای دقت بالاتری در اندازه-گیریها و نوسانات بسیار کوچک باشد. محل نصب ترانسدیوسر فشار بهتر است در مسیر مستقیم جریان نباشد. لذا از محل نصب ترانسدیوسر فشار در خط تست معمول پمپها استفاده میکنیم. این ترانسدیوسر توسط یک فرستنده به کامپیوتر متصل بوده و دادههای دریافتی در هنگام تست را ضبط و به کامپیوتر ارسال می کند.

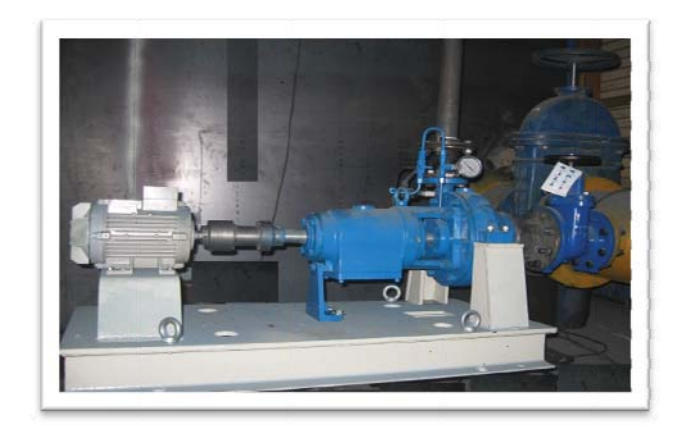

شکل ۳۱- چیدمان سیستم مورد آزمایش

این پمپ توسط یک الکتروموتور زیمنس (SIEMENS) با ۱۴۵۰ دور بر دقیقه مورد آزمایش قرار می گیرد. از آنجایی که الکتروموتور با سیستم برق ۵۰ هرتز کار میکند، لذا استفاده از متناوبساز برای تغییر فرکانس الکتروموتور به ازای هر یک هرتز، تغییری در حدود ۲۹ دور در الکترموتور و ۲.۴ هرتز در فرکانس چرخش پروانه (فرکانس گذر از پره) ایجاد میکند. برای انجام آزمایش، از فرکانس ۳.۵ هرتز الکتروموتور، که چرخشی برابر با ۱۰۲ دور بر دقیقه ایجاد میکند و برابر با فرکانس ۸.۴۵ هرتز گذر از پره است، شروع میکنیم. فرکانس الکتروموتور را توسط متناوبساز با گامهای ۱ هرتزی افزایش میدهیم. این افزایش تا حدود ۱۵۰۰ دور در دقیقه ادامه می یابد که فرکانسی در حدود ۱۲۶ هرتز را در فرکانس گذر از پره ایجاد میکند. با توجه به تئوری این آزمایش و مبنای آن، فرکانس گذر از پره در این آزمایش، در فرکانسهایی که پدیده رزنانس مشاهده شود (یک نوسان فشار ناگهانی و غیرقابل پیش بینی)، برابر با فرکانس طبیعی محفظه می باشد. لازم به ذکر است که با توجه به استفاده از الکتروموتور ۱۴۵۰ دور بر دقیقه و ۵ پره بودن پروانه این پمپ، فرکانس گذر از پره این پمپ با توجه به فرمول شماره (۱) برابر با ۱۲۰.۸۳ هرتز مىباشد.

جهت اطمینان از کارکرد ترانسدیوسر فشار و صحت نوسانات ثبت شده از یک فشار سنج بوردون ساده در کنار این ترانسدیوسر فشار استفاده می کنیم.

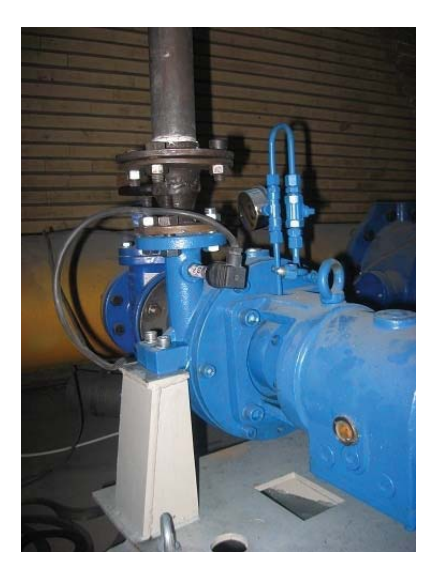

شکل ۳۲- محل قرار گیری ترانسدیوسر فشار

شکل بالا محل قرارگیری ترانسدیوسر فشار را نشان میدهد. تمامی مراحل آزمایش جهت اطمینان از صحت و تکرارپذیری، ۴ مرتبه تکرار شده و نتایج آن ثبت و تمامی نتایج با یکدیگر مقایسه شده است.

## ۵. نتایج

آزمایش را تا ۱۵۰۸ دور بر دقیقه که فرکانسی در حدود ۱۲۵ هرتز ایجاد میکند ادامه میدهیم و نتایج را ثبت میکنیم. با توجه به دادههای ثبت شده که در ادامه این بخش به صورت جدول و نمودار آورده شده است، مشاهده میشود که یک نوسان فشاری بزرگ در فرکانس حدود ۱۶ هرتز مشاهده میشود که با توجه به شکل مودهای به دست آمده از نرمافزار برابر با مود ۲۳ محفظه میباشد. نوسان قابل بررسی دیگر در محدوده ۷۷ هرتزی اتفاق میافتد و همچنین دو نوسان قابل توجه دیگر در محدوده ۹۳ و ۱۰۹ هرتزی اتفاق میافتد. با توجه به جدول و نمودار، مهمترین و اساسیترین نوسانات در محدوده فرکانسی ۱۲۰ هرتزی رخ می-دهد که این نکته در این پمپ بسیار قابلتوجه میباشد. از آنجایی که این نوسانات در این محدوده ۲ بار تکرار شدهاند، و با توجه به تکرار آزمایش امکان خطای اندازهگیری بسیار کم میباشد. به دلیل نزدیکی این فرکانس به فرکانس گذر از پره پمپ

(۱۲۰هرتز)، در هنگام استفاده از الکتروموتور ۱۴۵۰ دور بر دقیقه، این نوسانات بسیار مهم و قابل توجه میباشند. در جدول زیر میزان نوسانات فشاری را با توجه به میزان تغییر فرکانس مشاهده میکنید:

|                                |                                                               | دور پمپ (دور بر   فرکانس گذر   نوسان فشار                                                          | شماره                      |                                         |                                                 | دور پمپ (دور بر   فرکانس گذر   نوسان فشار         | شماره                      |
|--------------------------------|---------------------------------------------------------------|----------------------------------------------------------------------------------------------------|----------------------------|-----------------------------------------|-------------------------------------------------|---------------------------------------------------|----------------------------|
| (پاسکال)                       | پره (هرتز)                                                    | دقيقه)                                                                                             |                            |                                         | پره (هرتز)   (پاسکال)                           | دقيقه)                                            |                            |
| $\mathbf{y} \cdot \cdot \cdot$ | $\gamma\lambda\lambda\gamma$                                  | ٢٨٧                                                                                                | ۲۶                         | $\backslash \cdot \cdot \cdot$          | $\lambda.\mathsf{F}\Delta$                      | $\mathcal{N}\cdot\mathcal{N}$                     | $\lambda$                  |
| $\mathbf{y} \cdot \cdot \cdot$ | $Y \setminus Y$ 9                                             | $\lambda\Delta\mathcal{F}$                                                                         | $\mathsf{Y}\mathsf{Y}$     | $\backslash \cdots$                     | $\Lambda \cdot \Lambda$                         | $\mathcal{N}$                                     | $\mathbf{\widetilde{v}}$   |
| $\mathbf{y} \cdot \cdot \cdot$ | VT.Y                                                          | $\lambda\lambda\Delta$                                                                             | ٢٨                         | $\backslash \cdot \cdot \cdot$          | 17.79                                           | 19.                                               | $\mathbf{\breve{r}}$       |
| $\mathfrak{r}\cdots$           | Y5.17                                                         | 915                                                                                                | ٢٩                         | $\mathfrak{r}\cdots$                    | $10.7 \cdot$                                    | ۱۸۹                                               | $\mathfrak{f}$             |
| $\mathbf{y} \cdot \cdot \cdot$ | $Y\Lambda.\Delta \mathfrak{F}$                                | 957                                                                                                | $\mathbf{r}$ .             | $\backslash \cdot \cdot \cdot$          | 11.17                                           | ٢١٨                                               | ۵                          |
| $\mathbf{y} \cdot \cdot \cdot$ | $\wedge\cdot\cdot\wedge\wedge$                                | 9YY                                                                                                | $\uparrow\uparrow$         | $\backslash \cdot \cdot \cdot$          | $\mathbf{Y}\boldsymbol{\cdot}.\Delta\mathbf{Y}$ | <b>٢۴</b> ٧                                       | ۶                          |
| $\mathbf{y} \cdot \cdot \cdot$ | $\lambda$ $\tau$ . $\tau$                                     | $\langle\;\cdot\;\cdot\;\rangle$                                                                   | $\tau\tau$                 | $\backslash \cdot \cdot \cdot$          | YY.90                                           | $\gamma \gamma \varphi$                           | $\mathsf{Y}$               |
| $\backslash \cdot \cdot \cdot$ | $PY \Delta \Delta$                                            | $\mathcal{N} \cdot \mathcal{V}$                                                                    | $\tau\tau$                 | $\backslash \cdot \cdot \cdot$          | $Y\Delta.YY$                                    | $\mathbf{r}\cdot\mathbf{r}$                       | Λ                          |
| $\mathbf{r}\cdot\cdot\cdot$    | $\lambda\lambda.\Upsilon$                                     | 1.09                                                                                               | $\tau\tau$                 | $\upgamma\ldots$                        | YY.Y9                                           | rrr                                               | ٩                          |
| $\uparrow\cdots$               | 9.97                                                          | $\lambda \cdot \lambda \lambda$                                                                    | $\mathbf{r}\mathbf{v}$     | $\mathbf{y} \cdot \cdot \cdot$          | $\mathbf{r}\cdot\mathbf{y}\cdot$                | ٣۶٣                                               | $\backslash$ .             |
| $\Delta \cdot \cdot \cdot$     | 97.68                                                         | $\begin{array}{c} \rule{0pt}{2.5ex} \textbf{1} & \textbf{1} & \textbf{1} & \textbf{Y} \end{array}$ | $\mathbf{y} \mathbf{z}$    | $\mathbf{y} \cdot \cdot \cdot$          | ۳۲.۶۲                                           | ٣٩٢                                               | $\backslash$ $\backslash$  |
| $\mathbf{y} \cdot \cdot \cdot$ | 90.50                                                         | 1155                                                                                               | $\mathsf{r}\mathsf{v}$     | $\backslash \cdot \cdot \cdot$          | $\mathbf{Y}\mathbf{Q}\cdot\mathbf{Y}$           | FT1                                               | $\backslash\!\!\uparrow$   |
| $\mathbf{r} \cdot \cdot \cdot$ | $Y \wedge Y$                                                  | 1174                                                                                               | ٣٨                         | $\mathbf{y} \cdot \cdot \cdot$          | $TY.Y\Delta$                                    | $\mathfrak{r}\mathfrak{\vartriangle}\mathfrak{r}$ | $\backslash \, \mathbf{Y}$ |
| $\mathbf{r}\cdot\cdot\cdot$    | $1 \cdot \cdot .79$                                           | 15.5                                                                                               | ٣٩                         | $\backslash \cdot \cdot \cdot$          | $\Upsilon \Lambda \Lambda$                      | YYQ                                               | $\lambda$                  |
| $\mathbf{r} \cdot \cdot \cdot$ | $\mathcal{N}\cdot\mathcal{N}\cdot\mathcal{N}\cdot\mathcal{N}$ | 1557                                                                                               | $\mathfrak{r}$ .           | $\upgamma\ldots$                        | FT.79                                           | $\Delta \cdot \lambda$                            | $\backslash\, \Delta$      |
| $\mathfrak{r}\cdots$           | $1 - 0.17$                                                    | 1555                                                                                               | $\mathfrak{f}$             | $\mathbf{y} \cdot \cdot \cdot$          | FF.Y.                                           | ۵۳۷                                               | $\backslash \mathcal{F}$   |
| $\mathfrak{r}\cdots$           | 1.70                                                          | 1591                                                                                               | ۴٢                         | $\mathbf{y} \cdot \cdot \cdot$          | fV.17                                           | ۵۶۶                                               | $\backslash\!\!\vee$       |
| $\Delta \cdot$ - -             | 1.9.0                                                         | 177.                                                                                               | $\mathfrak{f}\mathfrak{r}$ | $\mathbf{y} \cdot \cdot \cdot$          | 40.04                                           | ۵۹۵                                               | $\backslash\!\!\backslash$ |
| $\mathbf{r}\cdot\cdot\cdot$    | YY,YY                                                         | 1591                                                                                               | ۴۴                         | $\mathbf{Y} \leftrightarrow \mathbf{Y}$ | $\Delta$ $\uparrow$ . $\uparrow$ $\Delta$       | 556                                               | ۱۹                         |
| $\mathbf{y} \cdot \cdot \cdot$ | 119.79                                                        | $\lambda YY$                                                                                       | $\mathfrak{k}\mathfrak{d}$ | $\backslash \cdot \cdot \cdot$          | $\Delta$ ۴.۳۷                                   | ۶۵۳                                               | $\mathbf{r}\cdot$          |

جدول ۶- میزان نوسانات فشاری با توجه به میزان تغییر فرکانس

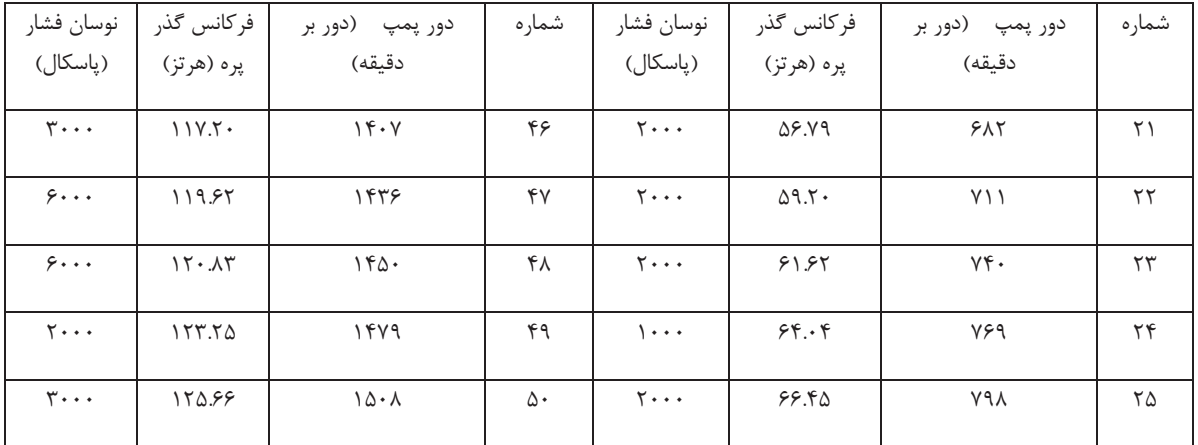

با توجه به نتایج به دست آمده، نمودار زیر نشاندهنده نوسانات فشار بر حسب فرکانسهای مورد آزمایش میباشد:

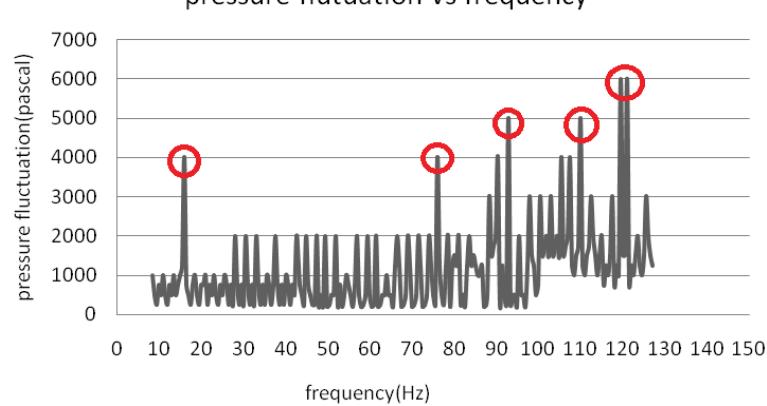

pressure flutuation Vs frequency

با توجه به جدول و نمودار بالا، مشاهده می شود که فرکانسی که تاثیر بالایی در عملکرد یمپ، انتخاب الکتروموتور و انتخاب پروانه یمپ دارد، فرکانس ۱۲۰ هرتز میباشد.

در صورتی که فرکانسهای محدوده ۱۶، ۷۳، ۹۳ و ۱۰۹ هرتز، به عنوان فرکانسهای طبیعی محفظه باشند، با توجه به فرکانس بالای گذر از پره (۱۲۰ هرتز)، هیچ گونه تداخلی دیده نمیشود. تنها فرکانس قابلتوجه، فرکانس ۱۲۰ هرتز است که از این فرکانس میتوان نتیجه گرفت که در صورت استفاده از این الکتروموتور و ثابت بودن طراحی محفظه، جهت جلوگیری از تداخل فرکانس گذر از پره و فرکانس طبیعی محفظه پمپ، می¤وان از پروانهای با تعداد پرههای بالاتر استفاده کرد. در غیر این صورت می-توان این پمپ را با الکتروموتور ۲۹۰۰ دور بر دقیقه راهاندازی کرد که در صورت استفاده از این پروانه، فرکانس گذر از پره در حدود ۲۴۲ هرتز خواهد بود که با فرکانس بحرانی محفظه، فاصله بسیار زیادی دارد.

صنعت گران آريا سيهر كيهان

شکل ۳۳- نوسانات فشاری بر حسب فرکانس گذر از یره

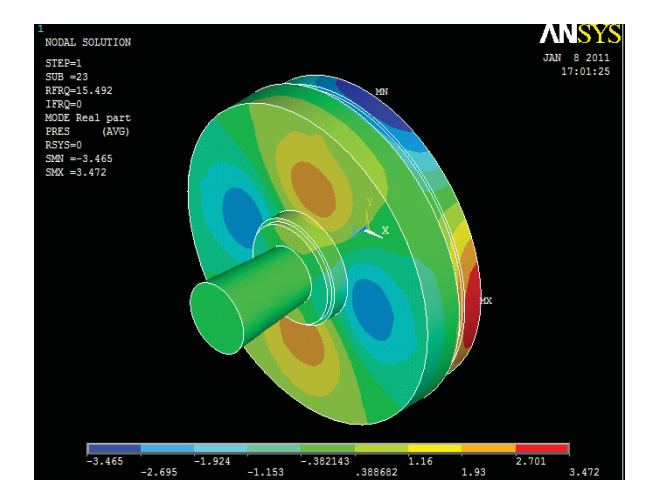

شکل ۳۴- مود ۲۳ ام محفظه

## ۶. نتيجەگىرى

با توجه به حالت واقعی عملکرد پمپ که محفظه به صورت مجزا از پروانه تحت تاثیر جریان قرار نمیگیرد، استفاده از نرمافزارهای عددی، به تنهایی روشی مورد اطمینان نمیباشد. لذا در کنار این تحلیلها، استفاده از تستهای تجربی که به راحتی نیز قابل انجام میباشند، توصیه میگردد. پس از تستهای تجربی و مشخص شدن فرکانسهای طبیعی محفظه که در نتیجه همگیری فرکانس گذر از پره و فرکانس طبیعی محفظه به وجود میآیند و خود را در غالب پدیده رزنانس، همراه با یک نوسان ناگهانی نشان می-دهند، جهت جلوگیری از تداخل فرکانس گذر از پره و فرکانسهای طبیعی پمپ، راههای گوناگونی از قبیل تغییر تعداد پرههای پروانه، تغییر دور پمپ به وسیله تغییر الکتروموتور و در نهایت تغییر طراحی محفظه پمپ پیشنهاد میشود. هر یک از این راهها دارای هزینههای متفاوتی میباشند که به طور جداگانه باید مورد بررسی قرار گیرند. [1]. Velarde-Suárez, S., Ballesteros-Tajadura, R., Santolaria-Morros, C., and Hurtado-Cruz, J. P., 2006,

"Experimental Determination of the Tonal Noise Sources in a Centrifugal Fan," J. Sound Vib. 295, pp.

781–796.

[2]. Rzentkowski, G., Zbroja, S., 2000, "Experimental characterization of centrifugal pumps as an acoustic source at the blade-passing frequency", J. Fluids and Structures 14, pp. 529-558.

[3]. Parrondo, J.L., González, J., Fernández, J., 2002, "The effect of the operating point on the pressure fluctuations at the blade passage frequency in the volute of a centrifugal pump", ASME J. Fluids Engineering 124

[4]. Morgenroth, M., Weaver, D.S., 1998, "Sound generation by a centrifugal pump at blade passing

frequency", ASME J. Turbomachinery, 120, pp. 736-743.

[5]. J. Parrondo, J. Pérez, J. Fernández, J. González, "A simple acoustic model to simulate the blade-p frequency sound pressure generated in the volute of centrifugal pumps", Forum Acusticum Sevilla (3rd European Cong. on Acoustics), paper ENV-Gen-011 (2002).